# **Índice**

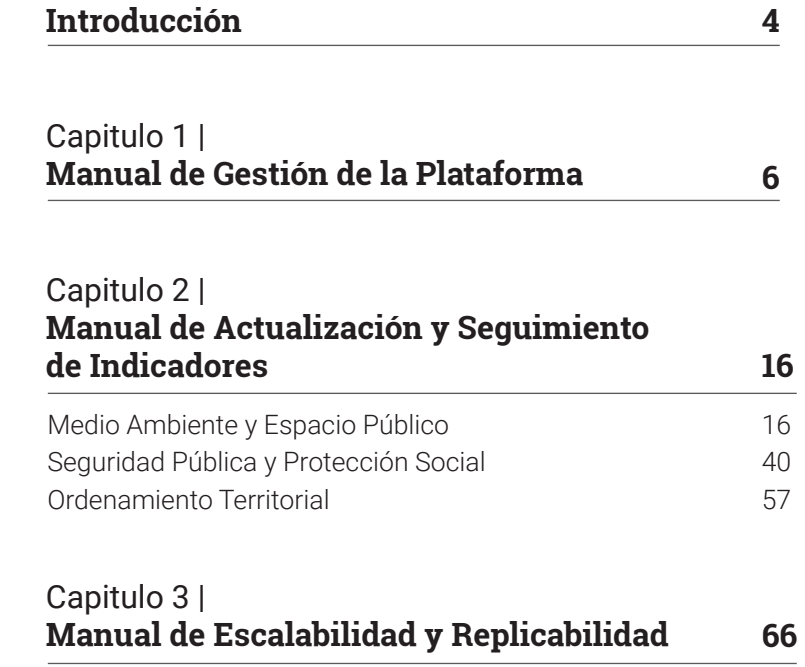

# **Introducción 0.**

Existe un amplio consenso en que el acceso a información relacionada con las características socioambientales de la metrópolis de Santiago es un factor determinante en la dinámica del desarrollo urbano. El acceso fluido y abierto a esta información favorecen los procesos de toma de decisiones de política pública, sustentado sobre antecedentes objetivos, normalizados y confiables.

Para alcanzar estos objetivos, la gestión de la metrópolis requiere contar con una adecuada plataforma de generación y seguimiento de indicadores urbanos y medioambientales múltiples, capaz de generar condiciones habilitantes para favorecer la planificación de la ciudad de manera integrada. Motivados por este desafío el Centro de Desarrollo Urbano Sustentable (CEDEUS) y el Observatorio de Ciudades UC (OCUC) de la Pontificia Universidad Católica han propuesto una solución concreta para avanzar en la definición de una plataforma tecnológica para la gestión eficiente de la ciudad. El objetivo de la iniciativa es desarrollar una plataforma tecnológica (TIC) la cual proporciona información pública e indicadores urbanos, que apuntan a impulsar la resiliencia de la región y a favorecer la toma de decisiones de política pública de actores metropolitanos.

La plataforma tecnológica contará con una estructura de manejo de antecedentes, datos e indicadores capaces de mantenerse en el tiempo y de responder a las diversas fluctuaciones institucionales, sociopolíticas y económicas. En su primera versión piloto, la plataforma contará con indicadores relacionados con los ejes de sustentabilidad y seguridad asociados a la Estrategia Regional de Desarrollo de la Región Metropolitana (ERD-RM), principal instrumento que orienta el desarrollo de la región y que expresa los objetivos y prioridades regionales en lo relativo a las iniciativas públicas y privadas.

Considerando lo anterior se desarrolla el siguiente manual de Operación y Mantenimiento presenta los contenidos del modelo de gestión de la plataforma, que involucra su actualización, seguimiento, escalamiento, replicabilidad, así como aspectos claves para su mantenimiento y financiamiento, que tiene como objetivo dar la sostenibilidad en el tiempo a la plataforma, así como dar cabida al escalamiento del piloto.

El manual se estructura en cuatro capítulos. (1) Modelo de Gestión de la Plataforma, dotado por un marco general para la gestión de actualización, mantenimiento y posible escalablidad de la plataforma. (2) El Manual de actualización y seguimiento de Indicadores en el cual se presentan los procesos necesarios para el cálculo de los indicadores considerando fuentes de datos, periodicidad y metodología. (3) El Manual de actualización de la Plataforma Web, que contiene la información necesaria para incluir la actualización de indicadores en la plataforma de visualización. (4) El Manual de Escalamiento y Replicabilidad, que propone aquellos aspectos necesarios para escalar la plataforma piloto, a partir de la inclusión de nuevos ejes de la ERD-RM u otros indicadores

# **Modelo de Gestión de la Plataforma 1.**

Una plataforma con indicadores de monitoreo para la toma de decisiones, debe contar con una estructura de manejo de antecedentes, datos e indicadores capaces de mantenerse en el tiempo y responder a diversas fluctuaciones institucionales, políticas, económicas y sociales para apoyar la toma de decisiones de política pública. A partir de ello es que surge la necesidad de contar con el presente Manual de Gestión, con la finalidad de poder dar sostenibilidad en el tiempo a los esfuerzos implementados en el marco del proyecto, así como dar las bases para escalar y replicar su versión piloto. La implementación de esta plataforma, nació como un modelo de coproducción multi-actor, donde se definieron a partir del trabajo colaborativo de diversos actores claves de interés, la priorización un set de 16 indicadores urbanos que se enmarcan que en dos lineamientos de la Estrategia Regional de Desarrollo de la Región Metropolitana (ERD-RM), correspondiente a seguridad y sostenibilidad.

El marco general de gestión de la plataforma, se puede observar en la figura 1, donde se logra visualizar cómo se vincula la Pontificia Universidad Católica de Chile con el Gobierno Regional Metropolitano de Santiago a partir del traspaso de (1) la plataforma operativa; (2) equipamiento, licencias y credenciales de acceso; (3) Manual de Capacitación; (4) Archivos.

A continuación, será detallado el rol de cada una de las partes que componen este modelo de gestión.

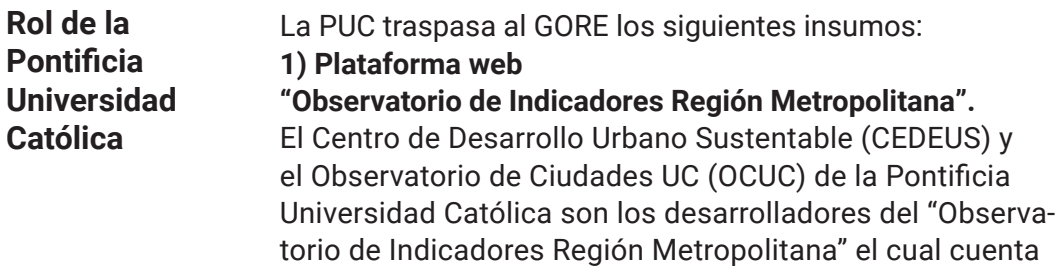

Fig. 1: Modelo de gestión de la plataforma

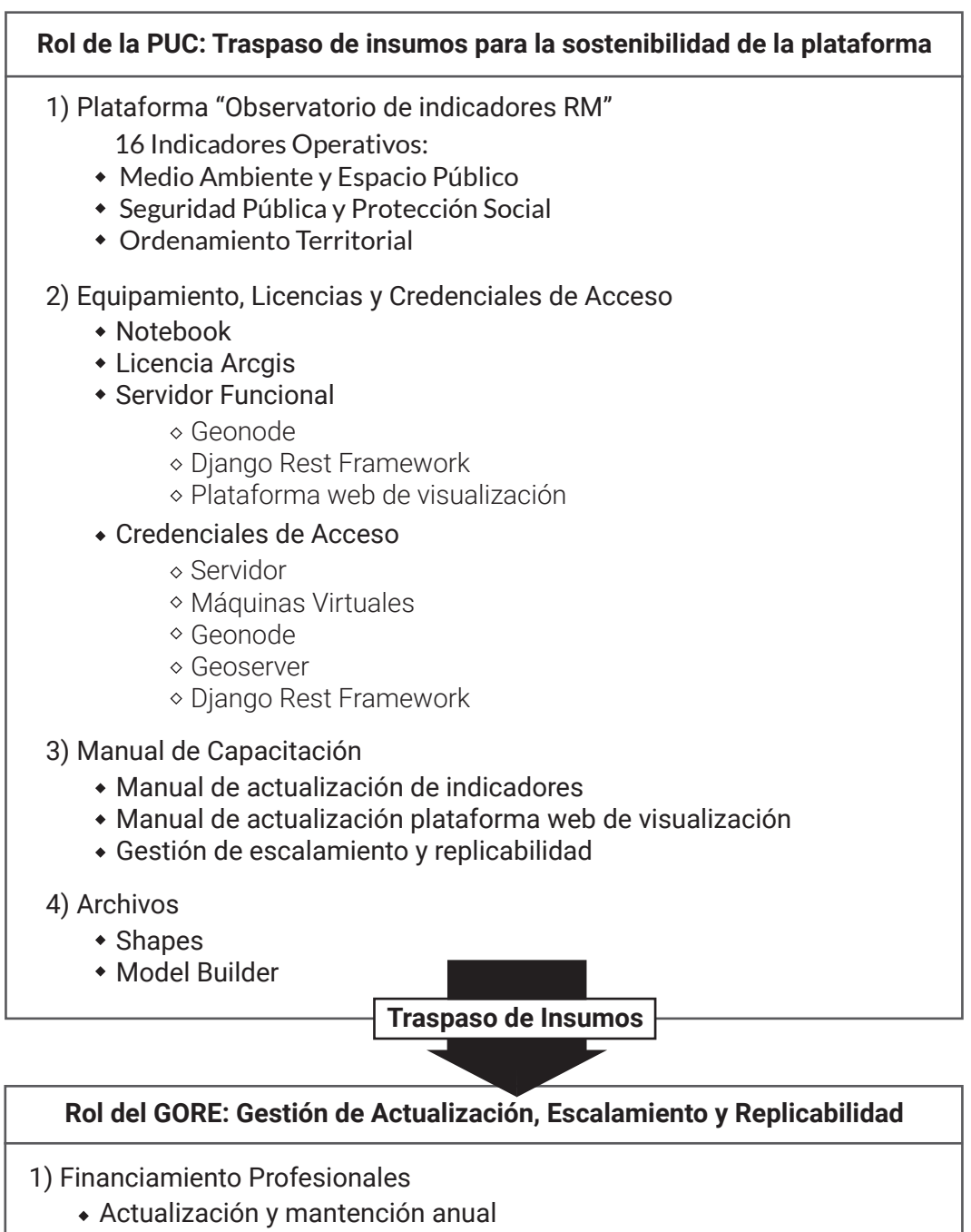

Escalamiento y Replicabilidad

Fuente: Elaboración Propia

con 16 indicadores urbanos que, podrán ser visualizados en cartografías y gráficos, y su información descargada en diversos formatos en la plataforma. A continuación se exponen los indicadores agrupados de acuerdo a sus categorías de acceso:

# Medio Ambiente y Espacio Público

- Superficie (m²) de plazas y parques públicos por habitante.
- Amplitud térmica anual
- CO<sup>2</sup> del sector industrial, residencial, comercial, transporte y conversión de energía.
- Superficie de suelos de alto valor ecológico y paisajístico bajo protección oficial.
- Porcentaje de suelos bajo erosión actual y potencial por comuna.
- Promedio anual del consumo de agua potable diario por persona
- Porcentaje de equipamiento comunal que cuenta con accesibilidad mediante movilidad sustentable.
- Tasa de manzanas vulnerables al desarrollo de vertederos ilegales y micro-basurales.

# Seguridad Pública y Protección Social

- Porcentaje de población, viviendas e infraestructuras críticas amenazadas frente a desastres naturales y de acciones antrópicas
- Tasa de desempleo por género y rango etario.
- Porcentaje de población inscrita en el Fondo Nacional de Salud (FONASA), según tramos o categorías de beneficiarios, por comuna.
- Número de casos de Violencia Intrafamiliar (VIF) por tipología de víctima, por comuna
- Número de homicidios por tipología, por comuna

# Ordenamiento Territorial

- Tasa de incremento de la superficie (m $^{2}$ ) autorizada para edificaciones o intención de densificación por comuna.
- Porcentaje de tipologías de usos de suelo por comuna.
- Porcentaje de unidades vecinales que tienen entre un 20% y 60% de hogares vulnerables.

# **2) Equipamiento, licencia y credenciales de acceso**

Se realizará el traspaso de un notebook ASUS Zenbook Flip UX461UN i7-8550U 16GB 512GB SSD GFMX150 2G 14" FHD, así como una licencia de Arcgis 10.6 por un año, insumos relevantes para la actualización de los indicadores y la plataforma piloto.

A su vez, se realizará el traspaso de un servidor funcional el cual considera los siguientes puntos: (i) GeoNode para gestión de ficheros shape, (ii) Django REST Framework para servir datos a (iii) la aplicación web de visualización para ser conectado a la red del GORE.

El servidor se dividirá en 3 máquinas virtuales (VM's), para cada una de las aplicaciones enumeradas anteriormente. En lo que se refiere a accesos, OCUC proveerá credenciales para: (i) servidor, (ii) cada una de las máquinas virtuales (3 en total), (iii) GeoNode, (iv) GeoServer y (v) la instalación de Django con su complemento REST Framework.

#### **3) Manual de capacitación.**

Se hará el traspaso del presente manual impreso y de manera digital con la información necesaria para (i) actualizar los indicadores, (ii) actualizar la plataforma, así como (iii) gestionar su escalamiento y replicabilidad.

En los capítulos relacionados con la actualización de indicadores y la plataforma, existirá información detallada sobre los requerimientos técnicos de los profesionales a involucrarse en el proceso, así como horas estimadas de trabajo para ello, información vital para calcular el financiamiento del proceso.

# **4) Archivos**

Se entregarán los archivos shapefiles de los 16 indicadores expuestos en la plataforma, así como los model builder (lenguaje de programación visual para crear flujos de trabajo de geoprocesamientos) que permitirán automatizar los procesos para construir ciertos indicadores.

**Rol del Gobierno Regional Metropolitano de Santiago (GORE):**

A partir del traspaso de la PUC, el GORE podrá gestionar la actualización y posible escalamiento y replicabilidad de la plataforma en el futuro. Si bien la PUC, no otorgará datos exactos sobre los montos requeridos para el financiamiento de ese proceso, concederá la información necesaria para ser estimado (de acuerdo a los estándares de sueldo propuesto por el GORE). Por tanto, en caso de requerir la actualización, escalamiento y/o replicabilidad, será el GORE quién deberá gestionar el financiamiento para profesionales. A continuación se describirán los requerimientos profesionales de los involucrados en los procesos de actualización y mantención de la plataforma, así como eventual escalamiento y/o replicabilidad.

**Profesionales para la actualización y mantención anual** Para actualizar los 16 indicadores en el piloto, se requiere de un profesional preferentemente Geógrafo(a) con conocimiento en el uso de los software Arcgis, Redatam e Infraestructura de Datos Espaciales. La actualización deberá realizarse una vez al año, siguiendo los pasos que contienen los manuales de actualización y seguimiento de indicadores como de actualización de la plataforma Web.

Paralelamente se requiere de un(a) encargado(a) de servidores, capaz de gestionar la conectividad y hardware del servidor. Es importante monitorear que el servidor se encuentre conectado a la red y con conexión eléctrica, además de ser actualizado como cualquier sistema operativo. Con este equipo se podría cumplir con las funciones de mantención y soporte anual de la plataforma.

#### **Estructura de actualización y mantención anual**

De los 16 indicadores levantados, sólo algunos presentan la posibilidad de ser actualizados periódicamente, ya que cuentan con un modelo de gestión de datos que posee disponibilidad mensual o anual que viabiliza replicar los resultados del indicador al menos una vez al año, situación óptima en el marco de la plataforma desarrollada. Por otra

parte, existe un set de indicadores que su información depende de catastros de organismos sectoriales, por lo que su grado de disponibilidad es incierta, lo que impide conocer cada cuánto podría ser actualizado el indicador.

Los siguientes cuadros, detallan la dimensión a la que corresponde cada indicador, su grado de actualización y su correspondiente descripción.

# Medio Ambiente y Espacio Público

Superficie (m $^{2}$ ) de plazas y parques públicos por habitante

Actualización Indefinida de la fuente

La actualización del indicador depende a su vez de la actualización del catastro de áreas verdes públicas del MINVU. A su vez, el indicador puede recalcularse en la medida que se disponga de datos oficiales actualizados de población por manzana.

CO2 del sector industrial, residencial, comercial, transporte y conversión de energía.

Actualización anual de la fuente

El Ministerio de Medio Ambiente pone a disposición anualmente los registros reportados por empresas y/u entidades relevantes. Es importante considerar que la información se actualiza con un año de atraso.

Superficie de suelos de alto valor ecológico y paisajístico bajo protección oficial

Actualización Indefinida de la fuente

La actualización del indicador depende netamente de la definición de nuevas zonas que tengan una declaración oficial tanto por CONAF como por la SEREMI MINVU, en sus respectivos planes que determinan las zonas de trabajo.

#### Amplitud térmica anual

Actualización anual de la fuente

El Servicio Geológico de Estados Unidos (USGS) pone a disposición gratuita y constantemente de imágenes que permiten calcular el indicador.

Porcentaje de suelos bajo erosión actual y potencial por comuna

Actualización Indefinida de la fuente

La actualización depende de la generación de nuevos catastros por parte de CIREN, los cuales no presentan fechas definidas.

Promedio anual del consumo de agua potable diario por persona

Actualización Anual de la fuente

La SISS publica la información de manera mensual y la suma del consumo residencial puede ser para cada año.

Porcentaje de equipamiento comunal que cuenta con accesibilidad mediante movilidad sustentable

Actualización Indefinida de la fuente

Depende de la actualización de los catastros de ciclovías, así como de los equipamientos y servicios, información con periocidad de levantamiento indefinida.

Tasa de manzanas vulnerables al desarrollo de vertederos ilegales y micro-basurales

Actualización Indefinida de la fuente

Actualmente, no se evidencia una fecha de actualización por parte de Ministerio de Medio Ambiente en cuanto al catastro de vertederos ilegales y microbasurales.

Seguridad Pública y Protección Social

Porcentaje de población, viviendas e infraestructuras críticas amenazadas frente a desastres naturales y de acciones antrópicas

Actualización Indefinida de la fuente

La actualización de este indicador se ve limitada por la actualización del PRMS, o bien, por la aparición de nuevas zonas de riesgo y/o aumento de población en la RM.

Tasa de desempleo por género y rango etario

Actualización anual de la fuente

La actualización del dato, deberá realizarse con la Encuesta Nacional de Empleo (ENE)

Porcentaje de población inscrita en el Fondo Nacional de Salud (FONASA), Según tramos o categorías de beneficiarios, por comuna

Actualización anual de la fuente

FONASA cuenta con un portal online para acceder a sus estadísticas anualmente.

Número de casos de Violencia Intrafamiliar (VIF) por tipología de víctima, por comuna

Actualización anual de la fuente

La fuente de información es actualizada periódicamente, por lo que permite tu actualización anual.

Número de homicidios por tipología, por comuna

Actualización anual de la fuente

La fuente de información es actualizada periódicamente, por lo que permite tu actualización anual.

# Ordenamiento Territorial

Tasa de incremento de la superficie (m $^{2}$ ) autorizada para edificaciones o intención de densificación por comuna

Actualización anual de la fuente

El INE dispone de esta información actualizada incluso semestralmente.

Porcentaje de tipologías de usos de suelo por comuna

Actualización Anual de la fuente

La base de destino de usos de suelo se actualiza cada semestre, por lo que es posible contar con una actualización constante de los datos.

Porcentaje de unidades vecinales que tienen entre un 20% y 60% de hogares vulnerables.

Actualización Indefinida de la fuente

El indicador puede ser actualizado a medida que el Ministerio de Desarrollo Social actualice la información del registro social de hogares, con su respectiva cobertura. No existe información respecto a cuándo será dicha actualización.

# **Profesionales para escalamiento y replicabilidad de la plataforma**

En caso de que se estime escalar o replicar la plataforma, se requerirá de geógrafos(as) con conocimiento en el uso de los software Arcgis, Redatam e Infraestructura de Datos Espaciales, con la finalidad de definir indicadores y poder calcularlos, siguiendo la estructura base señalada en el manual de Escalamiento y Replicabilidad.

A su vez, se requiere contar con un(a) ingeniero(a) en informática, analista programador o carrera a fin, que cuente con conocimientos de mantención y gestión de

servidores a nivel de software, administración de bases de datos, conocimientos de programación de los lenguajes comprendidos en el documento de lado servidor y cliente (básicamente Django, conocimientos medios de Javascript y maquetación HTML. Es conveniente que el profesional cuente con experiencia en desarrollo y mantención de plataformas de datos geoespaciales). El objetivo propuesto para el cargo será trasladar los indicadores calculados a la plataforma de visualización.

**2.**

# **Manual de Actualización y Seguimiento de Indicadores**

El capítulo desarrollado a continuación consta del manual de actualización de los indicadores contenidos en la plataforma. Antes de comenzar con la actualización, es necesario considerar los siguientes aspectos previos: Los usuarios de este manual deben poseer manejo medio-avanzado en ArcGis y Redatam Red7 process.

En el siguiente apartado se presentarán las metodologías de generación de los 16 indicadores visualizados en la plataforma, incluyendo la descripción y especificidad de cada uno, las técnicas de levantamiento utilizadas y las metodologías que permitieron su creación. Estos apartados serán representados en forma de guías usuario, para que cualquier persona con conocimientos medio-avanzado en ArcGis y REDATAM puedan replicarlos.

3.1 Medio Ambiente y Espacio Público

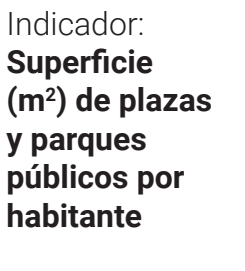

El indicador mide la accesibilidad, considerando distancia a plazas y parques públicos en función de la capacidad de carga, es decir, los metros cuadrados disponibles por cada habitante. El objetivo de este indicador es dar a conocer a la población que cuenta con acceso a áreas verdes a una distancia establecida y tiempo determinado para el aprovechamiento efectivo. La importancia de este indicador radica en su función ecológica y social de estos territorios, dado que son elementos fundamentales en cuanto a calidad de vida se refiere.

# Fuentes de información

El origen del indicador proviene del Sistema de Indicadores y Estándares del Desarrollo Urbano (SIEDU) elaborado por el

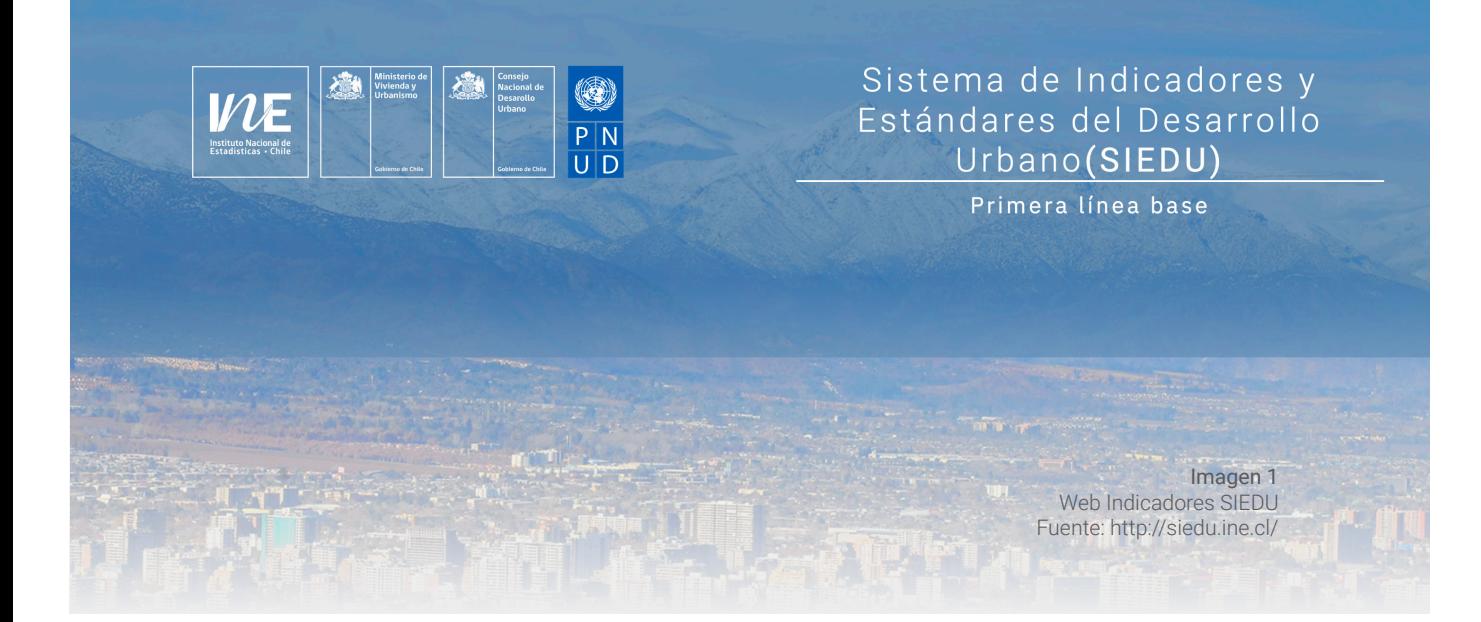

Consejo Nacional de Desarrollo Urbano (CNDU), el cual cuenta con una plataforma de visualización de una serie de indicadores urbanos, de los cuales el Instituto Nacional de Estadísticas (INE) tiene la misión de llevar a cabo su actualización.

Para poder acceder a la información hay que visitar el sitio: http://siedu.ine.cl (ver imagen 1)

# Elaboración base de datos

El indicador requiere como insumo una cobertura de plazas y parques de la RM, la cual es proporcionada por el Ministerio de Vivienda y Urbanismo (MINVU), el cual se compone de los siguientes campos:

- Comuna
- Área (en metros cuadrados)
- Área (en hectáreas)
- Tipo

Una vez obtenida esta base de datos, se procede al cálculo del modelo que permitirá estimar la capacidad de carga de las áreas verdes, en un Shapefile. (ver imagen 2)

# Migración a formato shape

En el caso de este indicador, las áreas verdes fueron entregadas en formato Shapefile lo que optimizó de manera

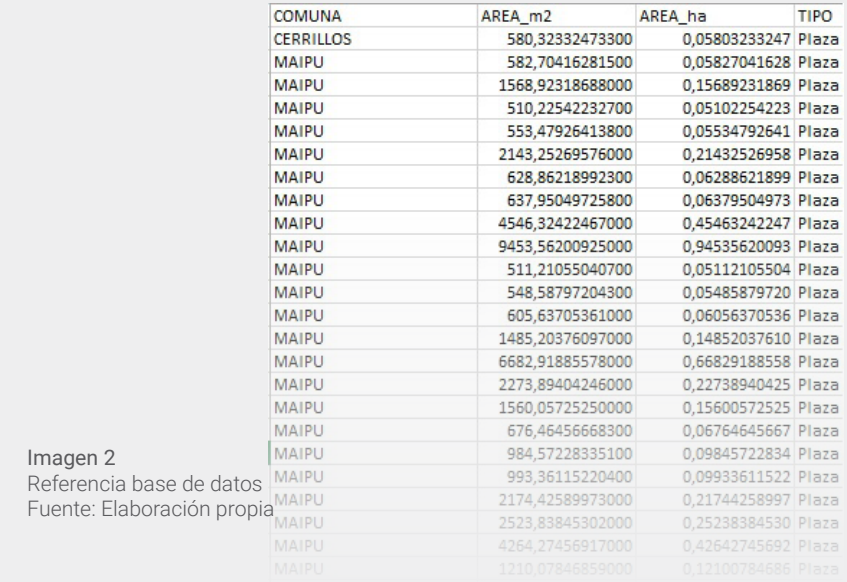

considerable el trabajo del mismo. Con este insumo, se procedió a calcular el indicador en base a la creación de un modelo, el cual se configura en torno a parámetros que permiten su actualización automática.

Los criterios más importantes antes de la actualización del modelo corresponden a ciertos valores que determinarán el valor del indicador por manzana.

- Entre estos destacan los siguientes: Red vial, la cual debe estar calibrada, con la longitud de
- $\bullet$  cada calle.
- Impedancia, expresada en metros. Isocrona, que posee dos parámetros: en el caso de plazas se trabajó con una distancia de 500 metros; mientras que
- para parques corresponde a 5.000 metros. Cobertura de manzanas, la cual debe estar actualizada y
- con la cantidad de población. Oferta, que corresponde al Shapefile proveniente desde MINVU.

Una vez definidos todos los parámetros, se procede a ejecutar el modelo que permite estimar el indicador, en formato Shapefile, el cual entrega el valor por manzana. (Ver anexo 1)

Los campos relevantes respecto a nuestro indicador corresponden a "S\_PARQ\_HAB", y "S\_PLAZ\_HAB", que responde a la

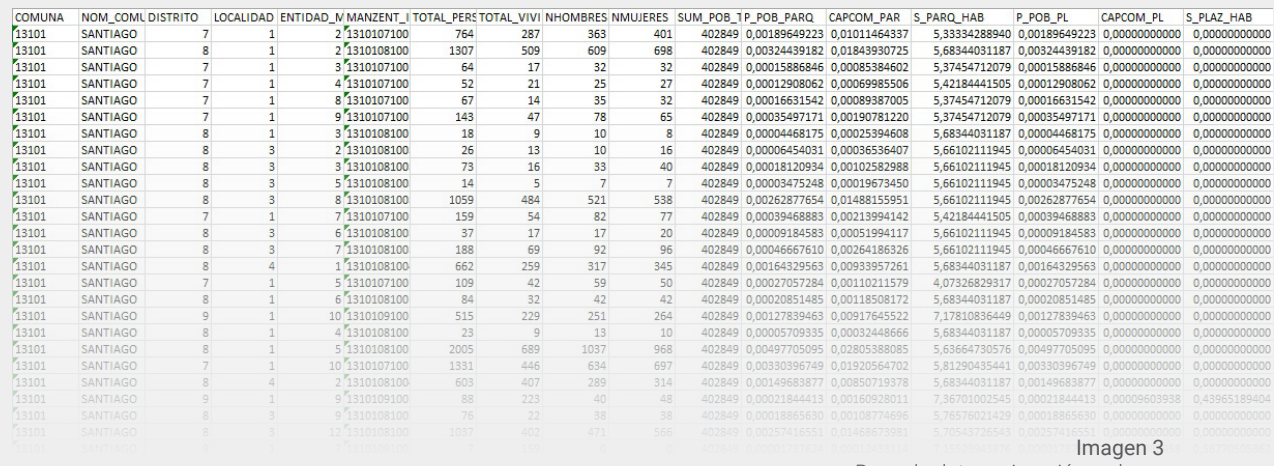

Base de datos migración a shape Fuente: Elaboración propia

superficie de parques y plazas por habitante, respectivamente, y que permiten entregar el dato. (Ver imagen 3)

#### Actualización de los datos

La actualización requiere de variados esfuerzos en cuanto a la actualización del Shapefile de plazas y parques por parte de MINVU, y la incorporación de estimación de población, a nivel de manzana. Si este dato no es posible de actualizar, se deberá trabajar con datos oficiales de Censo 2017, o en su defecto, aplicar una actualización intercensal del indicador.

# Limitantes

La dependencia del catastro de plazas y parques por parte de MINVU es una limitante en cuanto a actualización de datos se refiere, ya que no existe una temporalidad por parte del ministerio en cuanto a plazas y parques se refiere. Otro punto tiene relación con los datos censales, ya que este se realiza cada 10 años, y es vital conocer la cantidad de población para la estimación de capacidad de carga.

# Tiempo estimado para el cálculo del indicador

El tiempo estimado para el desarrollo del shape, considerando la utilización del ModelBuilder es de 8 horas. Se podrá actualizar el indicador cuando se tenga un nuevo dato oficial por parte del MINVU respecto a la superficie de plazas y parques, así como nuevos datos respecto a la población total por manzana.

# Indicador: **Amplitud Térmica Anual**

El indicador busca obtener la temperatura superficial terrestre de las comunas de la Región Metropolitana, que tiene como objetivo identificar su distribución en el espacio, permitiendo estimar las brechas en cuanto al confort climático de las distintas comunas, el cual se enmarca dentro de la promoción de un sistema de adaptación a los efectos del cambio climático.

La temperatura superficial terrestre es la temperatura radiativa de la piel de la superficie del terreno, medida en la dirección del sensor remoto. Se calcula a partir de las temperaturas de brillo de la parte superior de la atmósfera (TOA) de los canales espectrales infrarrojos de una constelación de satélites geoestacionarios. Su estimación depende además del albedo, de la cubierta vegetal y la humedad del suelo.

#### Fuente de información

La fuente de las imágenes que permiten estimar el valor de temperatura superficial proviene desde el Servicio Geológico de Estados Unidos (USGS), las cuales se descargan de manera gratuita por medio de la configuración de un usuario. Cabe destacar que las imágenes se actualizan con una fecha no superior a 14 días, por lo que puede ser considerado como un dato en tiempo real. El satélite de trabajo corresponde a Landsat 8. Los años de estudio van desde 2014 hasta 2018.

#### Elaboración de la base de datos

Una vez descargadas las imágenes de satélite, se puede comenzar a estimar los distintos cálculos para la obtención del valor de temperatura. En este sentido, los pasos para la obtención de la base de datos definitiva depende de los siguientes pasos:

1.Cálculo de la temperatura superficial de brillo (TOA), la cual mide la radiancia.

2.Conversión de la radiancia a Temperatura de brillo (BT), la cual se expresa en grados Kelvin.

3.Cálculo del Índice de vegetación de diferencia normalizada

(NDVI), para el cual se utilizan las bandas rojas e infrarrojas, específicamente 4 y 5 respectivamente. Su importancia es esencial ya que la cantidad de vegetación presente es un factor importante y el NDVI se puede usar para inferir en la condición general de la vegetación.

4. Cálculo de la proporción de vegetación, la cual se define generalmente como la relación entre el área de proyección vertical de la vegetación (incluidas las hojas, tallos y ramas) sobre el suelo, con respecto del área de vegetación total. 5.Cálculo de la emisividad de la superficie, la cual es necesaria para la obtención de la temperatura superficial terrestre (LST), el cual es un factor de proporcionalidad que aumenta la radiancia de los cuerpos negros en superficie que permite predecir la radiancia obtenida, y es la eficiencia obtenida en la transmisión de energía térmica a través de la superficie hacia la atmósfera.

6.Cálculo de temperatura superficial (LST), o también entendida como la corrección de la emisividad. Esta técnica tiene su base en que, la atenuación de la radiancia para la absorción atmosférica, es proporcional a la diferencia de radiancia de las mediciones simultáneas en dos longitudes de onda diferentes, cada una de las cuales está sujeta a diferentes cantidades de absorción atmosférica.

#### Migración a formato shape

Una vez efectuados todos estos pasos, se debe hacer un promedio entre el invierno y verano, para tener una media a nivel anual. Finalmente, todo se plasma en la base de datos, la cual cuenta con las siguientes categorías.

- Amplitud térmica anual 2014.
- Temperatura superficial 2014.
- Amplitud térmica anual 2015.
- Temperatura superficial 2015.
- Amplitud térmica anual 2016.
- Temperatura superficial 2016.
- Amplitud térmica anual 2017.
- Temperatura superficial 2017.
- Amplitud térmica anual 2018.
- Temperatura superficial 2018.

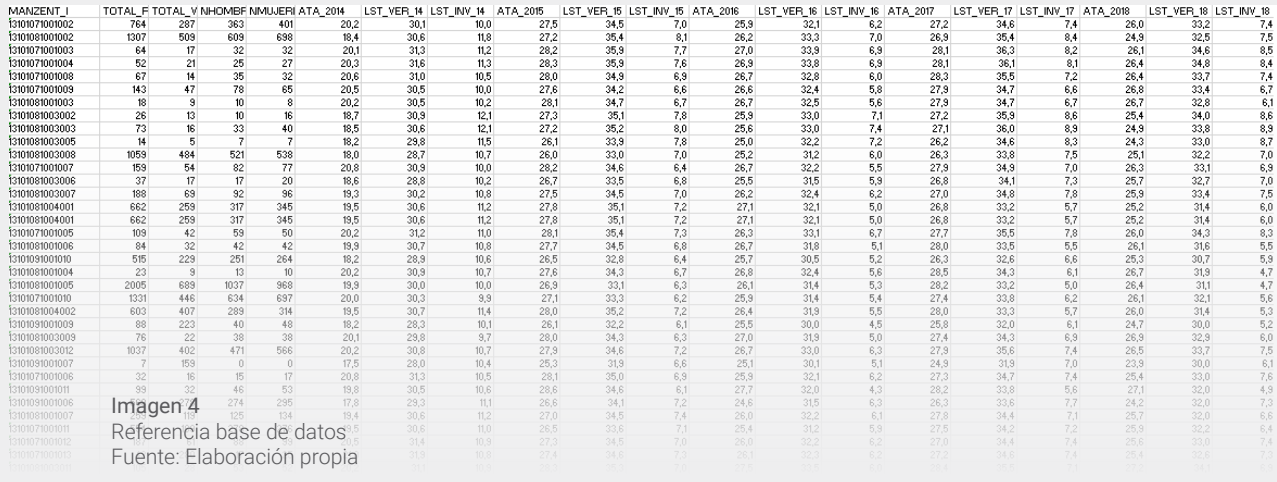

Finalmente, al tener la información a nivel de manzana, se debe efectuar un Spatial Join, el cual involucra a los valores de temperatura en función de la manzana. Luego de esto, se genera el shape que vincula a toda la información.

#### Actualización de los datos

La actualización de la información puede ser de manera anual, ya que el Servicio Geológico de Estados Unidos (USGS) disponibiliza imágenes constantemente, lo que permite calcular el indicador en el tiempo que se necesite. El aspecto positivo es que todas las estaciones del año pueden ser representadas por la fuente.

#### Limitantes

Las principales limitantes es el nivel de resolución de las imágenes, que son de 30 metros, no permite tener una mirada completamente exacta de la situación en superficie. Otro factor determinante corresponde a la cobertura nubosa, las cuales deben ser descargadas con un 10% de este elemento. En la zona central de Chile no es complejo, pero si llevamos el indicador hacia las ciudades del sur la situación se torna compleja, sobretodo en los meses de invierno.

#### Tiempo estimado para el cálculo del indicador

El tiempo estimado para la actualización del indicador es aproximadamente 88 horas de trabajo y su actualización podría ser anual para estimar su comportamiento en el tiempo. Indicador: **CO2 del sector industrial, residencial, comercial, transporte y conversión de energía.**

Indicador a partir de los datos del Compendio de estadísticas medioambientales tomadas del registro de emisiones y transmisiones de contaminantes (RETC). Permite identificar la cantidad de contaminantes por tipo de fuente de emisión en la Región Metropolitana y a escala comunal. Su objetivo es identificar y estimar las principales fuentes contaminantes y el aporte de CO<del>2</del> en la región. Es importante destacar que la contaminación del aire, es una de las principales problemáticas ambientales de la región, lo que a su vez, tiene consecuencias y daños en la salud de sus habitantes y el equilibrio climático del planeta.

#### Fuentes de información

Las emisiones de contaminantes al aire por tipo de fuente provienen del Registro de Emisiones y Transferencias de Contaminantes (RETC) del Ministerio de Medio Ambiente (MMA). Las fuentes de emisiones tienen distintas metodologías de estimación., Por Ej. el uso de balance de materiales (factores de estimación para generar la información sobre emisiones y transferencias), y para efectos de este indicador se consideran tanto las fuentes puntuales como las fuentes difusas de emisiones al aire. Para poder acceder a la información hay que ingresar al siguiente link: datosretc. mma.gob.cl/dataset/emisiones-al-aire (Imagen 5)

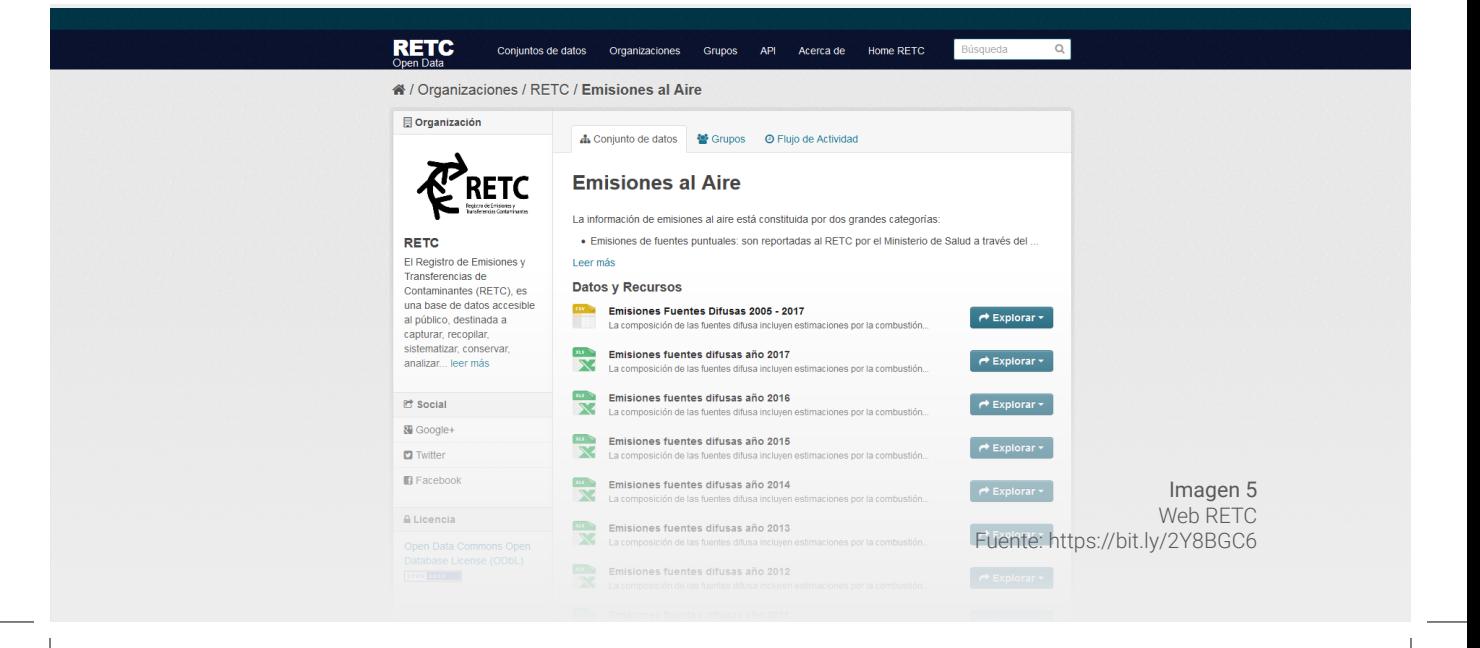

#### Elaboración de datos

La información proporcionada por las base de datos RETC se encuentra accesible al público, y está destinada a capturar, recopilar, sistematizar, conservar, analizar y difundir la información sobre emisiones, residuos y transferencias de contaminantes potencialmente dañinos para la salud y el medio ambiente que son emitidos al entorno, generados por actividades industriales o no industriales y transferidos para su valorización o eliminación (Artículo 1 del D.S. N° 1/2013, Ministerio del Medio Ambiente). El libre acceso a la información es una característica central del RETC, y contribuye a la prevención y reducción de la contaminación ambiental. Para efectos de este indicador, la base de datos solo cuenta con las toneladas de CO<sup>2</sup> liberadas a la atmósfera, tanto por fuentes puntuales como también por fuentes difusas de emisiones, las cuales se encuentran disponibles para descargar a través de la página web. Estas categorías se enumeran más abajo, con el objetivo de mantener la evolución a lo largo de los años de cada una de estas fuentes de emisión. (Ver imagen 6)

#### Migración a formato shape

La migración a formato Shape, al igual que indicadores pasados, fue realizado mediante Arcgis, donde se realizó un join entre la base de datos excel con la capa de comunas del INE 2017. Este shape contiene en sus campos todas

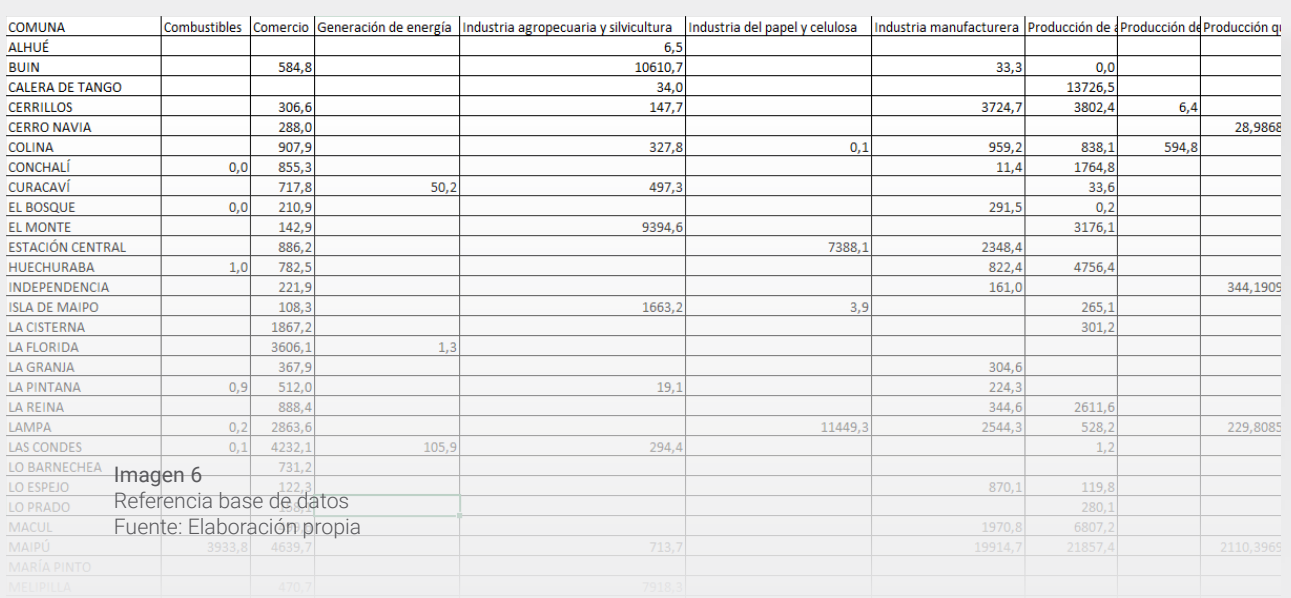

las fuentes, tanto difusas como fijas, de contaminación, las cuales aparecen a continuación:

- $\bullet$  Metadata Toneladas CO<sup>2</sup> FUENTE: RETEC MMA Toneladas de contamienantes por comuna
- Campos:
- FID: Identificador de coberturas
- SHAPE: Tipo de cobertura (polígono)
- REGION: Región Metropolitana
- NOM\_REGION: Nombre de la región
- PROVINCIA: Código de la provincia
- NOM\_PROVIN: Nombre de la provincia
- COMUNA: Código de la comuna
- NOM\_COMUNA: Nombre de la comuna
- ZONA: Macro zpna región metropolitana
- COMBUSTIBLE:
- COMERCIO:
- GENERACIÓN: Generación de energía
- INDUSTRIA: Industria agropecuaria
- INDUSTRIA 1: Industria del papel y celulosa
- INDUSTRIA 2: Industria manufacturera
- PRODUCCIÓN: Producción de alimentos
- PRODUCCIÓN 1: Producción de metal
- PRODUCCIÓN 2: Producción química
- TRANSMISIÓN: Transmisión y distribución de energía eléctrica
- TRANSPORTE: Transporte
- TOTAL PUNT: Total puntos fijos
- COMBUSTION: Combustión de leña residencial rural
- COMBUSTI 1: Combustión de leña residencial urbana
- INCENDIOS: Incendios forestales
- QUEMAS AGRICOLAS: Quemas Argícolas
- TOTAL FUEN: Total fuentes difusas
- TOTAL FIJO: Total fijo + difuso

# Actualización de los datos

Se espera que los datos se actualicen a medida que el Ministerio del Medio Ambiente suba los registros anuales reportados por las empresas y/u otras entidades relevantes. Esta actualización considera entre 8 y 10 horas de trabajo

para actualizar, una vez se encuentren públicas las bases. Limitantes

Estos registros se actualizan con un año de atraso por lo que la actualización del 2020 tendrá actualizaciones de RETC del cierre del año 2018.

#### Tiempo estimado para el cálculo del indicador

Se estiman 8 horas para realizar la actualización de este indicador, tomando en cuenta las fuentes fijas y difusas de emisión de CO<sup>2</sup> en las comunas de la RM.

Indicador: **Superficie de suelos de alto valor ecológico y paisajístico bajo protección oficial**

Se refiere al cálculo de la superficie de las áreas definidas con características de alto valor ecológico y paisajístico en los instrumentos de planificación territorial (IPTs) de carácter regional y comunal, que se encuentran protegidos por medio de decretos y con planes de protección activos. El objetivo es identificar y cuantificar las zonas que se encuentran bajo protección oficial, enfocado a políticas públicas de conservación de la biodiversidad existente en la región, y de carácter cultural. El indicador se enmarca dentro de los lineamientos de la estrategia regional de desarrollo sobre la promoción de un sistema regional de adaptación a los efectos del cambio climático, y al aporte respecto a la disminución de la contaminación atmosférica de la región.

#### Fuentes de información

Los datos clave para la elaboración de este indicador son aquellas áreas definidas con valor ecológico y paisajístico, los cuales se encuentran en los distintos IPT's, y Planes de Manejo de los sitios SNASPE (Sistema nacional de áreas silvestres protegidas). Estos se encuentran albergados en la Secretaría Regional Ministerial de Vivienda y Urbanismo (SEREMI MINVU) respecto a la última actualización del Plan Regulador Metropolitano de Santiago (PRMS-100) del 2014, y en la Corporación Nacional Forestal (CONAF) del año 2018.

#### Elaboración de base de datos

La base de datos se originó a partir de los Shapefiles definidos por el PRMS-100 y los sitios SNASPE que se localizan

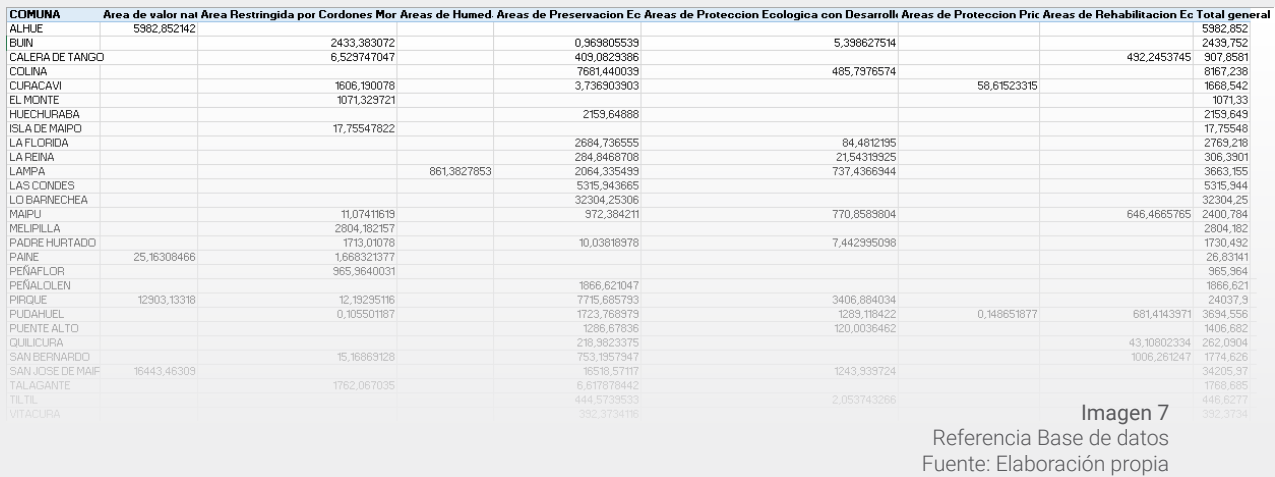

dentro de la región, todos con el nombre de la zona a la que adscriben, el nombre de la región, comuna, y la superficie en hectáreas de cada polígono representado. Luego de esto, se procedió al análisis en una tabla dinámica, que permitió ordenar y sumar de manera eficiente aquellas zonas reconocidas, en función a la comuna que adscriben.

Las categorías de protección analizadas son las siguientes:

- Área de valor natural (sitios SNASPE).
- Área restringida por cordones montañosos.
- Áreas de humedales.
- Áreas de preservación ecológica.
- Áreas de protección ecológica con desarrollo controlado.
- Áreas de protección prioritaria.
- Áreas de rehabilitación ecológica.

# Migración a formato shape

Una vez finalizada la base de datos, se procede a su exportación al software ArcGis, el cual permite la creación a un formato shape. Para esto, se efectuó una unión de campos, o también conocido como *"Join"* por medio de un campo en común que en este caso corresponde al nombre de las comunas. La cobertura base proviene desde el Censo 2017.

Finalmente, se aplica la unión de campos, y se procede a exportar la información, el cual contempla el valor de superficie del indicador.

#### Actualización de los datos

La actualización del indicador depende netamente de la definición de nuevas zonas que tengan una declaración oficial tanto por CONAF como por la SEREMI MINVU, en sus respectivos planes que determinan las zonas de trabajo.

# **Limitantes**

El grado de actualización de los instrumentos que son utilizados para la definición de las zonas bajo protección oficial es la gran limitante en cuanto a la gestión de nuevas áreas que permitan conservar la biodiversidad, y el valor de sitios ecológicos y paisajísticos de la región.

#### Tiempo estimado para el cálculo del indicador

No se estima necesario actualizar el indicador mientras no se encuentren nuevas zonas con declaración oficial por parte de CONAF, SEREMI o MINVU.

# Indicador:

**Porcentaje de suelos bajo erosión actual y potencial por comuna**

Este indicador permite estimar el total de superficie, medido en hectáreas, con grados de erosión actual y potencial en la Región Metropolitana, en cuanto al total de la superficie comunal. Esta información se obtiene a partir de los catastros oficiales, lo que permite conocer la disponibilidad del recurso suelo fuera del límite urbano que se ve afectado por este factor, que se condice con los fines que se estimen necesarios. Los objetivos de la estrategia regional de desarrollo en los que se enmarca este dato corresponden a la protección de la disponibilidad de suelo agrícola con factibilidad de explotación, asegurar un equilibrio en la localización de infraestructura peligrosa y/o molesta, la promoción de un uso responsable y seguro del territorio, sumado además al sistema de reciclaje regional.

#### Fuente de información

La fuente del indicador proviene desde el Centro de Información de Recursos Naturales (CIREN) en base a los levantamientos sobre clases, usos y grados de erosión del suelo, el

cual disponibiliza el dato a partir de un sistema de información territorial (SIT). La periodicidad del dato es desconocida, y depende netamente de la institución a cargo.

#### Elaboración de la base de datos

Los datos provienen desde el SIT CIREN, el cual disponibiliza la información directamente en formato shapefile, en los cuales describe el estado de la erosión en base a polígonos para toda la región. En este sentido, los campos contenidos en la base corresponden a:

- MSLINK: Rol identificador de la zona medida.
- RIESGO: Valor numérico del grado de erosión.
- CLASE: Descripción del riesgo de erosión.
- SUBCLASE: Zonas en las cuales se localiza el polígono respecto al riesgo de erosión.
- AREA\_HA: Superficie, medida en hectáreas, erosionada.

#### Migración a formato shape

Luego de la revisión de la base original, se procedió a la intersección con la cobertura de comunas de la región, lo que permitió localizar cada riesgo/clase de erosión. Una vez efectuado este paso, se calculan las superficies y su relación porcentual, que entregan el valor del indicador. A su vez, los campos elaborados en el shapefile son los siguientes:

Metadata:

FUENTE: Centro de Información de recursos naturales (CIREN), 2018

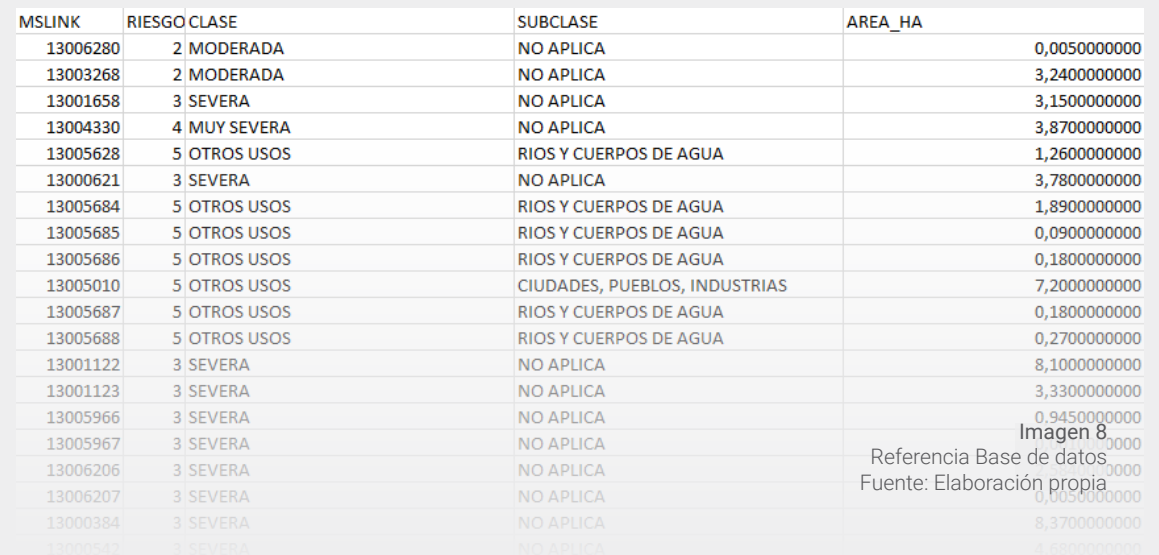

Campos:

- FID: Identificador de coberturas
- SHAPE: Tipo de cobertura
- RIESGO: Código de valor de grado de erosión
- CLASE: Tipología de valor de grado de erosión
- SUBCLASE: Subtipología de valor de grado de erosión
- REGION: Código de región
- NOM REGIÓN: Nombre de la región
- PROVINCIA: Código de provincia
- NOM\_PROVIN: Nombre de provincia
- COMUNA: Código de comuna
- NOM\_COMUNA: Nombre de la comuna
- SUP\_HE: Valor de superficie según tipología de erosión

#### Actualización de los datos

Depende netamente de los esfuerzos y estudios que pueda generar CIREN para las regiones de Chile, por lo que su periodicidad queda condicionada a las necesidades que el servicio estime pertinentes, por lo que el indicador podría tener desfases en cuanto a su nivel de actualización, y por ende, seguimiento.

#### Limitantes

La actualización de los datos no permite estimar el tiempo en el cual el indicador podrá ser actualizado, ya que se desconoce esa información.

#### Tiempo estimado para el cálculo del indicador

El shape no es necesario de actualizar hasta que CIREN realice un nuevo levantamiento de información.

# Indicador:

**Promedio anual del consumo de agua potable diario por persona**

Este indicador refleja el volumen promedio de agua potable que cada habitante utiliza diariamente en uso residencial tales como consumo directo del hogar, preparación de alimentos, actividades domésticas, cuidado personal, riego de jardines, entre otros. El objetivo es ilustrar sobre los hábitos de consumo de agua residencial, y promover el uso racional

del recurso hídrico. El indicador se enmarca dentro de la promoción del uso sustentable y estratégico del agua, tal como se menciona en la Estrategia Regional de Desarrollo.

# Fuentes de información

La base de datos proviene desde la Superintendencia de Servicios Sanitarios (SISS), a partir de las estadísticas del consumo mensual y anual de agua potable de uso residencial. Los datos trabajados para este indicador van desde 2012 hasta 2018. Mientras que la fuente del indicador corresponde al Centro de Desarrollo Urbano Sustentable (CEDEUS), quienes entregaron insumos y metodologías de cálculo para su actualización.

# Elaboración de la base de datos

Una vez obtenida la información, se debe ordenar en cuanto a la información necesaria para la construcción del indicador. En este sentido, la base original entregada por SISS contiene los siguientes campos:

- $\overline{AB}$
- Mes
- Rut
- Razón social
- Dem to
- Comuna
- Tipo cliente
- Tipo de servicio
- M3\_Ap: Metros cúbicos de agua potable
- M3\_As: Metros cúbicos de aguas servidas
- Clientes: Cantidad de clientes totales

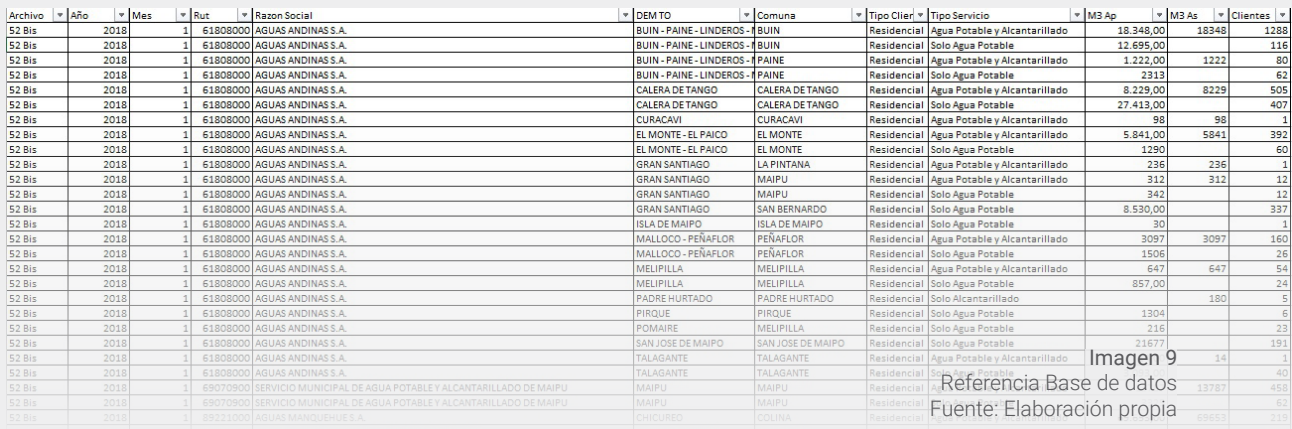

El siguiente paso es ordenar los datos por año, comuna y los metros cúbicos de consumo de agua potable en una tabla dinámica, ya que suma y contabiliza todo de manera más eficiente a nivel de comuna

#### Migración a formato shape

Una vez ordenada toda la información en una tabla dinámica, se procede a la generación de un shapefile por medio de una unión de campos, el que corresponde a los nombres de las comunas de la región provenientes desde el censo 2017. Una vez aplicado esto, se procede a la generación del indicador, el cual corresponde al cuociente entre la cantidad anual de consumo de agua por año en función de la población, en función de la cantidad de días dentro del mes. Esto entrega un promedio por comuna del consumo de agua de uso residencial.

Una vez finalizada la operación, el indicador está listo para su publicación, con los siguientes campos: Metadata:

- FUENTE: Superintendencia de servicios sanitarios, 2018 Campos:
- FID: Identificador de coberturas
- SHAPE: Tipo de cobertura (poligono)
- REGION: Código de provincia
- PROVINCIA: Código de comuna
- COMUNA: Código de comuna
- NOMBRE\_REG: Nombre de la región
- NOMBRE\_PRO: Nommbre de la provincia
- NOMBRE\_COM: Nombre de la comuna
- POB\_TOT: Cantidad de población total por comuna
- SUM\_M3\_AP: Suma de metros cúbicos de agua potable
- SUM\_M3\_AS: Suma de metros cúbicos de aguas servidas
- SUM\_CLIENT: Suma de clientes totales
- POB\_M3\_AP: Promedio anual del consumo de agua potable diario por persona por comuna
- CL\_M3\_AP: Promedio anual del consumo de agua potable diario por cliente por comuna

#### Actualización de los datos

El indicador tiene una actualización anual, ya que SISS levanta la información de manera mensual, y la suma del consumo residencial puede ser para cada año. En este sentido, es suficiente un procesamiento de la base de datos y la unión con una cobertura de comunas, que permita estimar el cociente ya descrito.

#### Limitantes

Las unidades territoriales con las cuales se entrega la información en la base de datos corresponden a los datos provenientes de las áreas de cobertura de las empresas sanitarias, por lo que se vuelve limitante ya que corresponden a las localidades SISS, y no necesariamente a la información por manzana. Esto trae consigo ciertos grados de distorsión para algunas comunas de la región, y que puede dificultar al indicador como tal.

#### Tiempo estimado para el cálculo del indicador

Antes de hacer el cálculo del indicador es importante tener en consideración que se necesitan 20 días hábiles para tramitar la solcitud por transparencia a la Superintendencia de Servicios Sanitarios (SISS). Una vez obtenidos los datos, se estima alrededor de 40 horas considerando el procesamiento de la base de datos, tablas dinámicas para luego migrar la información a formato shapefile.

# Indicador:

**Porcentaje de equipamiento comunal que cuenta con accesibilidad mediante movilidad sustentable**

El indicador busca medir la cantidad de equipamientos, servicios e infraestructura que cuentan en sus cercanías con una red de ciclovías que permita conectarlos entre sí. El objetivo es evaluar el grado de accesibilidad por este medio de transporte, ya que reduce las emisiones contaminantes, aumentando la calidad de vida y el bienestar de la ciudad. A su vez, dentro de los objetivos de la estrategia regional de desarrollo se enmarca en el aporte a la disminución de la contaminación atmosférica, y la promoción de un sistema regional de adaptación a los efectos del cambio climático.

#### Fuentes de información

Los insumos necesarios para la elaboración del indicador provienen desde entidades públicas. En este sentido, se trabajó con el catastro de ciclovías del Ministerio de Vivienda y Urbanismo del año 2017, y coberturas sobre equipamientos/servicios que fueron generadas por el Observatorio de Ciudades UC el año 2018. Para ambas fuentes, no se cuenta con una fecha estimada de actualización, lo que podría dificultar las futuras versiones del dato.

# Elaboración de la base de datos

Los aspectos claves respecto a la definición de los equipamientos comunales son los siguientes:

- Colegios
- Jardines infantiles
- Centros de salud Respecto a servicios, las tipologías que fueron revisadas para la aplicación del dato son:
- Restaurantes
- **+** Bares
- Cajeros automáticos
- Estaciones de servicio
- Farmacias

Para calcular su accesibilidad, se define un área de influencia de 600 metros (que equivalen a 10 minutos en ruta) por medio de la red de ciclovías, la cual tiene una velocidad promedio de 20 km/hora. Con esas definiciones es posible aplicar los cálculos en base a un análisis de áreas de servicio en un Sistema de Información Geográfica (SIG) que va a conformar la base de datos final del indicador.

#### Migración a formato shape

Luego de aplicar análisis de redes en cada uno de los equipamientos y servicios, se procede a calcular la cantidad de servicios que quedan en el área de influencia en relación al total de la comuna, lo que permite establecer la tasa para cada categoría de estudio. Finalmente, se debe generar una unión de campos mediante la herramienta *"Join"* con la co-

bertura de comunas proveniente del censo 2017. Con esto, se tiene el porcentaje por cada elemento trabajado. Los campos generados son los siguientes: Metadata:

- FUENTE: Observatorio de Ciudades UC, 2018 Campos:
- FID: Identificador de coberturas
- SHAPE: Tipo de cobertura
- REGION: Código de región
- NOM\_REGION: Nombre de región
- PROVINCIA: Código de provincia
- \* NOM\_PROVINC: Nombre de provincia
- COMUNA: Código de comuna
- NOM\_COMUNA: Nombre de comuna
- COLEGIOS\_A: Cantidad de colegios dentro del área de influencia de 600 metros a la red de cicolvía
- TOT\_COLEGI: Total de colegios de la comuna
- PORC\_COLEG: Porcentaje de colegios próximos a red de ciclovías a nivel comunal
- JARDIN\_ARE: Cantidad de jardines dentro del área de influencia de 600 metros a la red de cicolvía
- JARDIN\_TOT: Total de jardines de la comuna
- PORC\_JARDI: Porcentaje de jardines próximos a red de ciclovías a nivel comunal
- SALUD\_AREA: Cantidad de centros de salud dentro del área de influencia de 600 metros a la red de cicolvía
- TOT\_SALUD: Total de centros de salud de la comuna
- PORC\_SALUD: Porcentaje de centros de salud próximos a red de ciclovías a nivel comunal
- BAR\_PUB\_AR: Cantidad de bares y pubs dentro del área de influencia de 600 metros a la red de cicolvía
- TOT\_BAR\_PU: Total de bares y pubs
- PORC\_BAR: Porcentaje de bares y pubs próximos a red de ciclovías a nivel comunal
- CAJEROS\_AR: Cantidad de cajeros dentro del área de influencia de 600 metros a la red de cicolvía
- TOT\_CAJERO: Total de cajeros de la comuna
- PORC\_CAJER: Porcentaje de cajeros próximos a red de ciclovías a nivel comunal
- EST\_SERV\_A: Cantidad de estaciones de servicios dentro del área de influencia de 600 metros a la red de cicolvía
- TOT\_EST\_SE: Total de estaciones de servicios
- PORC\_EST\_S: Porcentaje de estaciones de servicios próximos a red de ciclocías a nivel comunal
- FARMACIAS: Cantidad de farmacias dentro del área de influencia de 600 metros a la red de ciclovías
- TOT\_FARMAC: Total de farmacias
- PORC\_FARMA: Porcentaje de farmacias próximas a red de ciclovías a nivel comunal
- RESTAUR\_AR: Cantidad de restaurantes dentro del área de influencia de 600 metros a la red de ciclovía
- \* TOT RESTAU: Total de restaurantes
- PORC\_RESTA: Porcentaje de restaurantes próximos a red de ciclovías a nivel comunal

#### Actualización de los datos

Se desconoce la actualización de los insumos para el cálculo del indicador, ya que requiere de esfuerzos tanto de entidades públicas como los centros ya involucrados en el proyecto. Idealmente, la base de datos debería ser actualizada de manera anual, con el objetivo de mantener el dato actualizado, y fomentar la sustentabilidad de la región.

#### Limitantes

Tal como se ha dicho, la actualización de la red de ciclovías por parte de MINVU, y de los catastros trabajados generan dificultades en cuanto a futuras versiones se refiere. Se plantea la necesidad de generar vínculos que permitan tener el indicador lo más actualizado posible.

#### Tiempo estimado para el cálculo del indicador

El indicador debería poder calcularse en 40 horas, siembre cuando estén los catastros de ciclovías actualizados y los catastros de equipamiento y servicios.

#### Indicador:

**Tasa de manzanas vulnerables al desarrollo de vertederos ilegales y micro-basurales**

El indicador busca representar a aquellas manzanas propensas al desarrollo de microbasurales, ya sea por su localización y/o falta de manejo, o por abandono por parte de los propietarios. En este sentido, requieren de vigilancia continua para no favorecer el desarrollo de este fenómeno socioambiental. Su objetivo radica en la identificación de aquellas zonas que requieren de control y manejo para evitar su propagación dentro de la región metropolitana. En cuanto a los lineamientos de la estrategia regional de desarrollo, se enmarca dentro de la promoción de un sistema de reciclaje y tratamiento de residuos sólidos.

#### Fuentes de información:

El Ministerio de Medioambiente (MMA) es la entidad que entrega el catastro de microbasurales de la región metropolitana, el cual posee una actualización de septiembre de 2018, por lo cual es bastante reciente en cuanto a información se refiere.

#### Elaboración de la base de datos:

El catastro proporcionado por MMA fue entregado en formato excel, la cual cuenta con los siguientes campos de información:

- **Número**
- Ubicación
- $\leftarrow$  Comuna
- X: Coordenada este (sistema UTM)
- Y: Coordenada norte (sistema UTM)

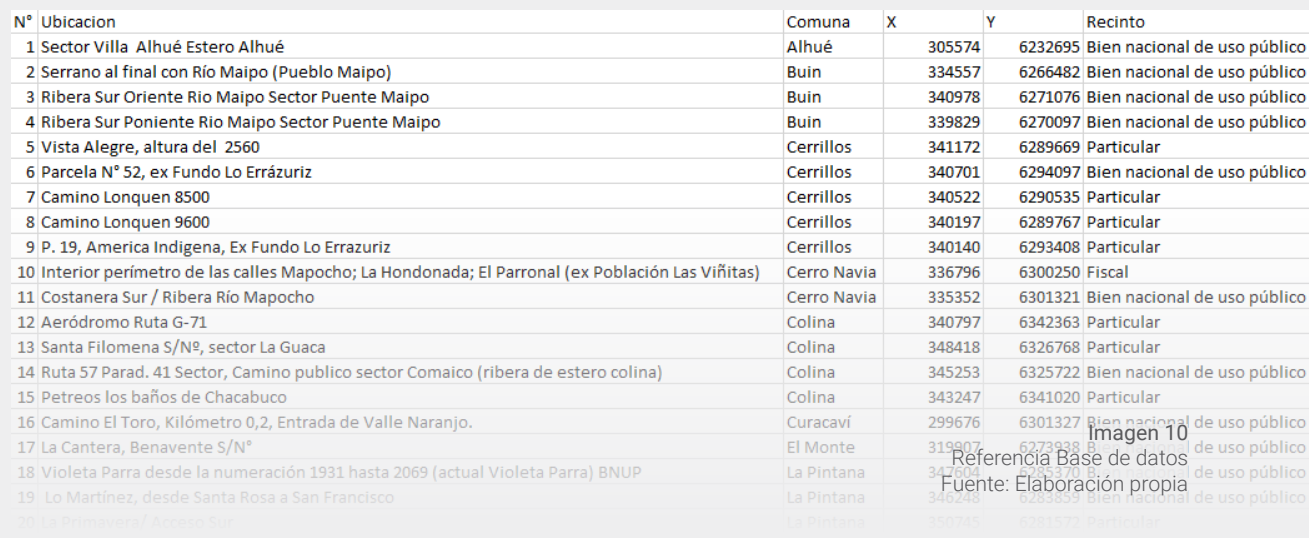

Recinto: Tipo de propiedad del terreno en el que se localiza. Una vez reconocidos los campos de trabajo, se debe convertir esta base en formato shapefile, la cual ya viene con un sistema de coordenadas incorporado por la entidad, lo que permite generar el dato en un menor tiempo. En este sentido, en un Sistema de Información Geográfica (SIG) se importa la base de datos, y con los campos X e Y se genera el formato necesario para los análisis del indicador.

#### Migración a formato shapefile

El shapefile generado del catastro proporcionado por MMA es vital para el cálculo del indicador en cuanto a procesos se refiere. En este sentido, el primer paso es la determinación de áreas de servicio en un radio de 600 metros (10 minutos de manera peatonal) en base a la localización de vertederos y microbasurales ilegales dentro de la región en un SIG.

Una vez generada el área de servicio, se debe cruzar con la cobertura de manzanas que tengan población del Censo 2017, ya que con esto se tiene la cantidad de población que se ve afectada por los vertederos. Finalmente, se debe hacer una sumatoria de población total de la comuna, y la afectada por comuna, en la cual se entrega el porcentaje de población, que es a lo que corresponde el indicador.

Los campos del dato son los siguientes: Metadata:

- FUENTE: Observatorio de Ciudades UC, 2018 Campos:
- FID: Identificador de cobertura
- SHAPE: Tipo de cobertura (polígono)
- REGION: Código de región
- PROVINCIA: Código de provincia
- COMUNA: Código de comuna
- NOM\_REGION: Nombre de región
- NOM\_PROVIN: Nombre de la provincia
- NOM\_COMUNA: Nombre de comuna
- HOMBRES: Cantidad de hombres por comuna
- MUJERES: Cantidad de mujeres por comuna
- POB\_TOT: Cantidad de población por comuna
- POB\_AFECT: Cantidad de población dentro del área de influencia de los microbasurales
- INDICADOR: Tasa de población afectada por microbasurales

#### Actualización de los datos

Actualmente, no se evidencia una fecha de actualización por parte de MMA en cuanto al catastro de vertederos ilegales y microbasurales dentro de la región, producto de los esfuerzos que esta actividad conlleva frente a otras problemáticas ambientales del país.

#### **Limitantes**

Tal como se mencionó, el grado de actualización de la información es el hito clave en cuanto al dinamismo de su localización. Se requiere que una unidad pueda levantar y disponibilizar este dato, lo que permitirá mantener la actualización constante del indicador. A su vez, se reconoce que es un dato sensible en cuanto a la localización y las posibles comunas afectadas.

#### Tiempo estimado para el cálculo del indicador

Para calcular este indicador, se debe tener en cuenta 20 días hábiles para la solicitud de transparencia al Ministerio de Medioambiente, posterior a eso, el cálculo del indicador se estima para 16 horas aproximadamente.

Indicador:

**Porcentaje de población, viviendas e infraestructuras críticas amenazadas frente a desastres naturales y de acciones antrópicas.**

Este indicador expone el número de personas y viviendas que se encuentran en zonas de riesgo. Estos riesgos incluyen derrumbes, inundaciones, cercanía a infraestructura peligrosa, zonas de riesgos cercanos a equipamientos públicos (colegios, bomberos, establecimientos de salud, entre otros). Su objetivo es dar a conocer las estadísticas respecto a la población que se encuentra bajo zonas de riesgos en la RM.

#### Fuentes de información

Este indicador se confecciona a partir del PRMS 2013, elaborado por el Gobierno regional de la RM. Este PRMS, incluye una capa shape de zonas de riesgos de diversas índoles, incluyendo zonas de derrumbes, desastres naturales, desastres por actividades peligrosas, entre otros. Para confeccionar el indicador se generó un buffer de 500 metros a partir de estas zonas y se calculó, mediante la realización de un spatial join con el shape poblado de población a nivel de manzanas, el número total de población y viviendas que se encuentran en los buffers elaborados. Al mismo tiempo, se incorpora una capa de equipamientos que contiene la ubicación de todas aquellas infraestructuras críticas que se encuentran dentro del área de afectación.

#### Elaboración de base de datos

La elaboración de la base de datos consistió en el conteo simple de personas y viviendas que se encuentran dentro del buffer de zona de riesgo por tipología (derrumbe, inundación, actividades peligrosas, infraestructura prioritaria, riesgo geológico y riesgos naturales) por comuna. Cabe destacar que una misma zona puede estar expuesta a dos tipos de riesgo, por lo que, al hacer una sumatoria total de viviendas y población por todo tipo de riesgo, este valor puede superar a la población o número de viviendas totales por comuna. Debido a lo anterior, se recomienda tratar la base de datos por tipología, sin la necesidad de generar un índice que las unifique. Así mismo, la capa de puntos de los equipamientos relevantes

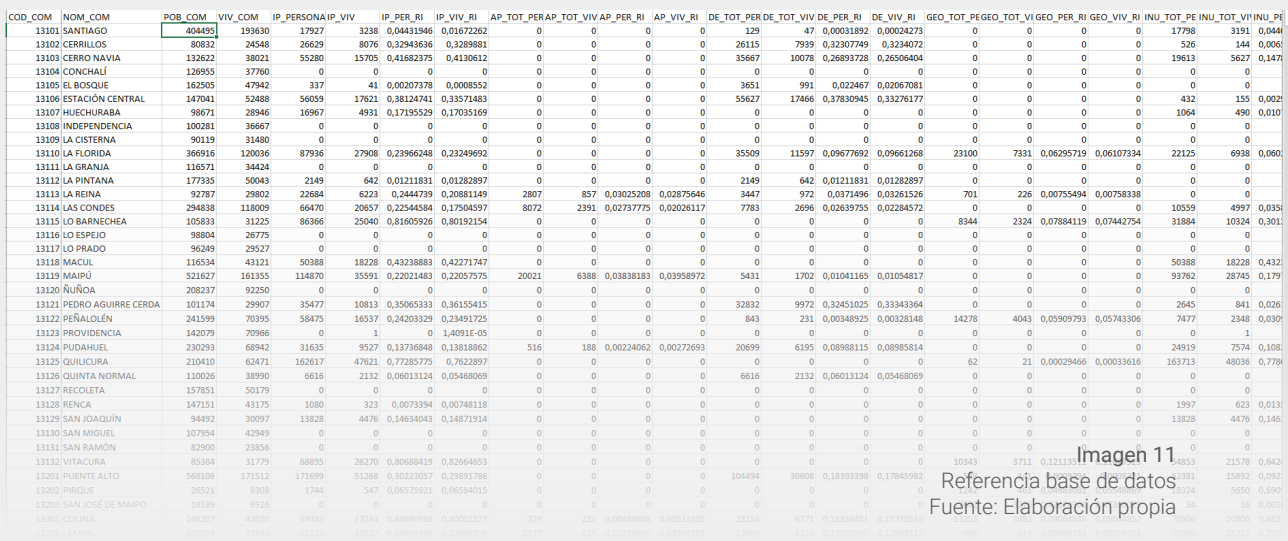

es tratada de manera independiente y como herramienta de visualización, por esta misma razón.

#### Migración a formato shape

La migración a formato final shape se realiza haciendo un join de la base de datos, a través del campo del código comunal, con el shape de comunas de la RM del Censo 2017. De acuerdo con la metadata, los campos finales del shape se ilustran a continuación: Metadata:

- Fuente: Censo, 2017, PRMS 2013 Campos:
- FID: Identificador de coberturas
- SHAPE: Tipo de cobertura (polígono)
- $\leftarrow$  REGIÓN: RM
- COM\_COD: Comuna código
- NOM\_COD: Comuna nombre
- POB\_COM: Total población comuna
- VIV\_COM: Total viviendas de comuna
- ◆ IP\_PERSONA: N° personas en buffer de infraestructura y
- lugares públicos en zonas de riesgo
- IP\_VIV: N° vivienda en buffer de infraestructura y lugares públicos en zonas de riesgo
- IP\_PER\_RI: Porcentaje comunal de personas en zonas de riesgo por infraestructuras y lugares publicos
- IP\_VIV\_RI: Porcentaje comunal de viviendas en zonas de riesgo por infraestructuras y lugares publicos
- AP\_TOT\_PER: N° personas en buffer de actividades peligrosas
- AP\_TOT\_VIV: N° viviendas en buffer de actividades peligrosas
- AP\_PER\_RI: Porcentaje comunal de personas en zonas de riesgo por actividades peligrosas
- AP\_VIV\_RI: Porcentaje comunal de viviendas en zonas de riesgo por actividades peligrosas
- DE\_TOT\_PER: N° personas en buffer de derrumbes
- ◆ DE\_TOT\_VIV: N° viviendas en buffer de derrumbes
- DE\_PER\_RI: Porcentaje comunal de personas en zonas de riesgo por derrumbe
- DE\_VIV\_RI: Porcentaje comunal de vivienda en zonas de riesgo por derrumbe
- GEO\_TOT\_PE: N° personas en buffer de riesgo geológico
- GEO\_TOT\_VIV: N° viviendas en buffer de riesgo geológico
- GEO\_PER\_RI: Porcentaje comunal de personas en zonas de riesgo geológico
- GEO\_VIV\_RI: Porcentaje comunal de viviendas en zonas de riesgo geológico
- INU\_TOT\_PE: N° personas en buffer de zonas de inundación
- INU\_TOT\_VIV: N° viviendas en buffer de zonas de inundación
- INU\_PER\_RI: Porcentaje comunal de personas en zonas de inundación
- INU\_VIV\_RI: Porcentaje comunal de viviendas en zonas de inundación
- NAT\_TOT\_PE: N° personas en buffer de zonas de riesgo natural
- NAT\_TOT\_VI: N° viviendas en buffer de zonas de riesgo natural
- NAT\_PER\_RI: Porcentaje comunal de personas en zonas de riesgo natural
- NAT\_VIV\_RI: Porcentaje comunal de viviendas en zonas de riesgo natural

#### Actualización de los datos

Se estima que actualización de este indicador podría llegar a tomar el equivalente a 3-4 semanas laborales, ya que se deben buscar nuevas fuentes para estimar conteos o proyecciones de población, viviendas y equipamientos públicos. Al mismo tiempo, se debe siempre buscar actualizaciones del PRMS de estar disponible.

#### Limitantes

La actualización de este indicador se ve limitada por la actualización del PRMS, o bien, por la aparición de nuevas zonas de riesgo y/o aumento de población en la RM.

Tiempo estimado para el cálculo del indicador

Se estima que actualización de este indicador podría llegar a tomar 40-50 horas laborales, ya que se deben buscar nuevas fuentes para estimar conteos o proyecciones de población, viviendas y equipamientos públicos. Al mismo tiempo, se debe siempre buscar actualizaciones del PRMS de estar disponible.

# Indicador: **Tasa de desempleo por género y rango etário**

Este indicador representa el porcentaje de la población que, encontrándose activo, no posee trabajo. De acuerdo con el INE, la población activa es aquella mayor de 15 años que se encuentre en condiciones de trabajar, independiente de si se encuentra buscando o no trabajo. Al mismo tiempo, la población desempleada es aquella que, no teniendo trabajo, se encuentra buscando. Este indicador es sumamente relevante ya que representa, en términos amplios, la seguridad laboral y certeza económica de la población de la RM.

#### Fuentes de información

La información utilizada para elaborar este indicador fue tomada del Censo 2017, realizado por el INE, quienes

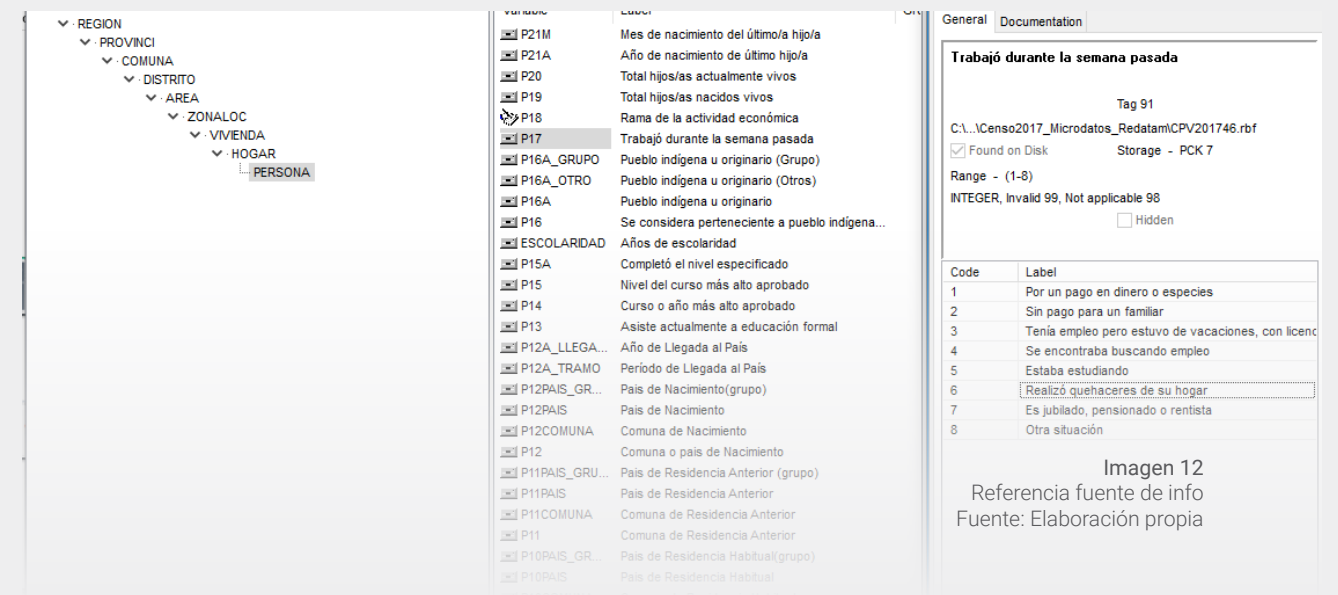

ingresaron la base de datos al programa REDATAM 7. Dentro de este programa se consolidó la información a nivel de persona, recopilando de esta manera la condición laboral de estas. La pregunta: "¿Trabajo durante la semana pasada?" fue utilizada con el propósito de elaborar la tasa de desempleo inicial, desagregada a nivel de zona censal y a nivel comunal.

#### Elaboración de base de datos

La base de datos fue realizada mediante un conteo de las distintas condiciones laborales que se registraron en el Censo 2017. Dentro de las categorías se reconocen distinciones tanto de edad como de sexo, desagregando la información para quitar aquella población menor a los 15 años de edad. De esta manera se recopiló la población que se encuentra activa (ya estén ocupados o desocupados). Para calcular la tasa de desempleo por categoría, se divide aquella población desocupada por la población activa y se multiplica por 100 [(desempleados/activos) \*100] para llegar al valor final de la tasa de desempleo. De acuerdo con la desagregación realizada tanto por sexo, como por rango etario, la base de datos queda tal como en la imagen 13.

# Migración a formato shape

La migración de esta base de datos se realiza, al igual que con los indicadores previamente descritos, a través del código comunal de la capa shape liberada por el INE para el

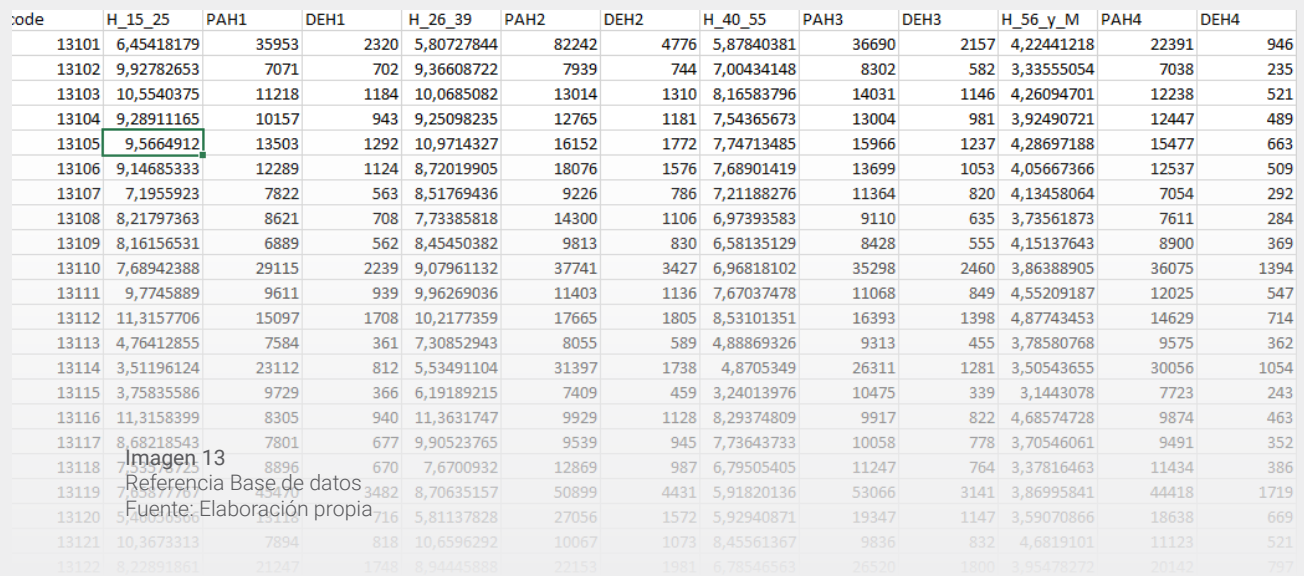

censo 2017. Se realiza un join del excel con la base de datos para poblar el shape con la tasa de desempleo por comuna y zona censal. Cabe destacar que el shape posee la población de cada subcategoría de población activa y desempleados, para efectos de generar gráficos desde la plataforma FIC.

Los campos del shape se enumeran en el siguiente listado:

Metadata homologable a nivel censal y nivel comunal

- Fuente: Censo 2017, Tasa de desempleo Campos:
- FID: Identificador de Coberturas
- SHAPE: Tip de cobertura (polígono)
- **REGION: RM**
- NOM REGION:
- PROVINCIA: Código de la provincia
- **\*** NOM\_PROVINCIA:
- COMUNA: Código de comuna
- NOM\_COMUNA: Nombre comuna
- ZONA: Zona metropolitana
- H\_15\_2: Hombres entre 15 y 25 años
- PAH1: Población activa hombres de 15 a 25 años
- DEHI: Población desempleada hombres de 15 a 25 años
- H\_26\_3: Hombres entre 26 y 39 años
- PAH2: Población activa hombres 26 y 39 años
- DEH2: Población desempleada hombres 26 y 39 años
- H\_40\_5: Hombres entre 40 y 55 años
- PAH3: Población activa hombres 40 y 55 años
- DEH3: Población desempleada hombres 40 y 55 años
- H\_56\_y: Hombres entre 56 y más años
- PAH4: Población activa hombres 56 y más años
- DEH4: Población desempleada hombres 56 y más años
- M\_15\_2: Mujeres entre 15 y 25 años
- PAM1: Población activa mujeres de 15 a 25 años
- DEMI: Población desempleada mujeres de 15 a 25 años
- M\_26\_3: Mujeres entre 26 y 39 años
- PAM2: Población activa mujeres 26 y 39 años
- DEM2: Población desempleada mujeres 26 y 39 años
- M\_40\_5: Mujeres entre 40 y 55 años
- PAM3: Población activa mujeres 40 y 55 años
- DEM3: Población desempleada mujeres 40 y 55 años
- M\_56\_y: Mujeres entre 56 y más años
- PAM4: Población activa mujeres 56 y más años
- DEM4: Población desempleada mujeres 56 y más años

#### Actualización de los datos

El proceso de actualización de este indicador deberá realizarse con las bases de datos comunales que salgan de la encuesta nacional del empleo, o bien ENE, elaborada por el INE. Si bien la fuente de datos cambiará, la nueva base de la encuesta será mucho más fácil de procesar, al ya contar con la población de activos, desocupados, y posiblemente tasa de desocupación por comuna y trimestre.

#### Limitantes

Este indicador se encuentra limitado por el cambio de fuentes de información al buscar actualizarlo, ya que no se asegura que la base de la Encuesta ENE se encuentre desagregada por rango etario y sexo. Al mismo tiempo, la encuesta ENE, al ser una encuesta y no un censo, puede sub o sobre representar la tasa de desempleo.

#### Tiempo estimado para el cálculo del indicador

Se estiman entre 16 y 32 horas para generar la actualización de este indicador mediante la encuesta ENE o nuevos sondeos de censos o estadísticas de empleo en Chile.

Indicador: **Porcentaje de población inscrita en el Fondo Nacional de Salud (FONASA), Según tramos o categorías de beneficiarios, por comuna**

Este indicador aborda la población inscrita validada en Fondo Nacional de Salud (FONASA), con respecto al total de la región. A su vez, incluye la cobertura de FONASA de acuerdo a tramos de ingreso A, B, C y D, por comuna. Su objetivo es medir la seguridad de la ciudadanía con respecto al acceso a redes de salud pública. Este indicador representa la capacidad de cobertura del servicio público de salud en cada una de las comunas de la RM.

#### Fuentes de información

Las fuentes de información utilizadas para la creación de este indicador fueron recolectadas a partir de las bases de

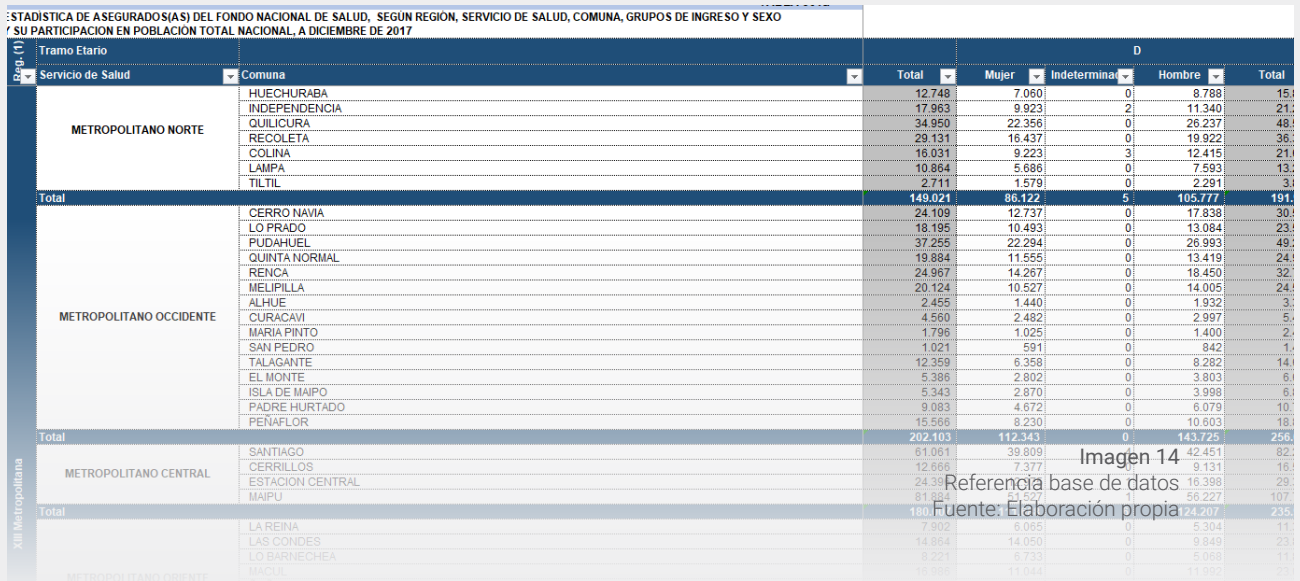

datos de FONASA, e incluyen una diferenciación de la población de acuerdo a sus tramos de ingresos. El indicador se generará partir de un cálculo de población comunal inscrita en FONASA, respecto al total de la población comunal, para luego fraccionar el indicador con respecto a los tramos de ingreso, el cual se representa por las letras A, B, C y D. Al mismo tiempo, cada tramo se encuentra diferenciado de acuerdo al sexo, ya sea este femenino, masculino o indeterminado. (Ver imagen 14)

# Elaboración base de datos

FONASA cuenta con un portal online para acceder a sus estadísticas anuales. Este portal online entrega información valiosa para la elaboración de estos indicadores, y es posible acceder a través de la página fonasa.cl en su apartado de bases de datos estadístico. Una vez obtenida esta información para la región metropolitana, se elaboraron las bases de datos por tipología y año, y se consolidó el total de habitantes con cobertura FONASA por comuna. (Ver imagen 15)

# Migración a formato shape

Una vez elaborada la base de datos, esta se editó para poder ser exportada a ArcGis, con la finalidad de pasar la información a formato shape (shp.). Para realizar este paso fue necesario agregar el código comunal a toda la RM para

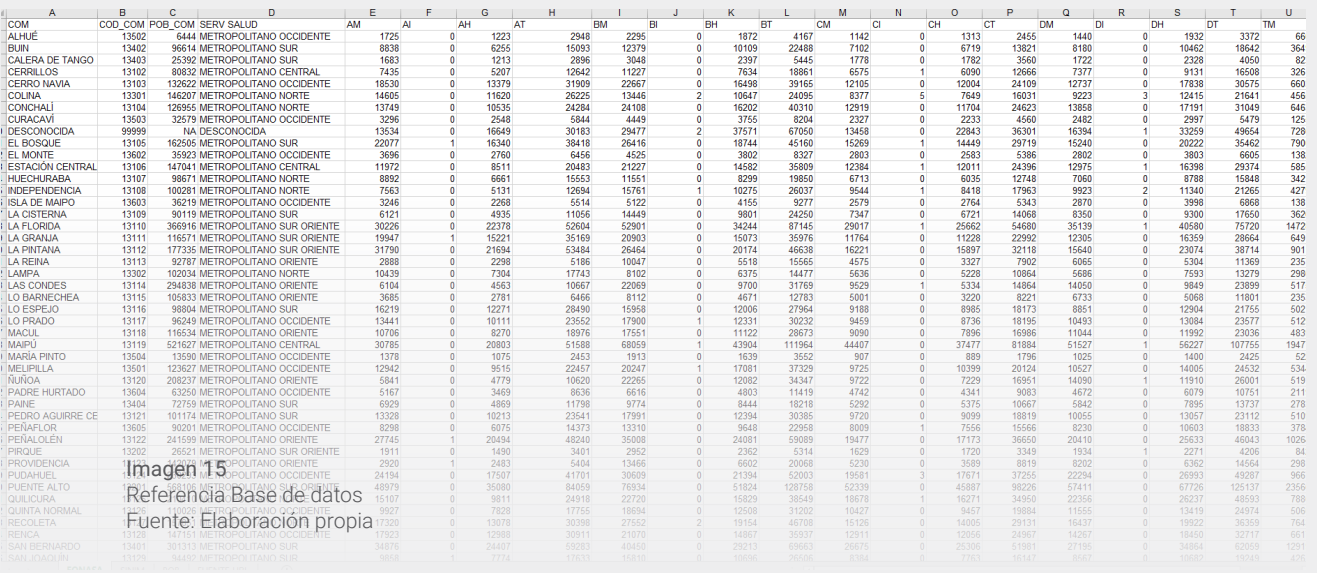

poder generar un Join con la capa de comunas del censo INE 2017. Lo anterior resultó en un shape poblado con los tramos de FONASA y el número de inscritos por sexo y por comuna para el año 2016-2017.

Los campos de la capa de cobertura FONASA se encuentran descritas a continuación:

Metadata

- FUENTE: FONASA, Estadísticas 2016-2017 Campos
- FID: Identificador de coberturas
- SHAPE: Tipo de Cobertura (polígono)
- REGION: RM
- PROVICNIA CODIGO: Código de la provincia
- PROVINCIA NOMBRE: Nombre d ela provincia
- COMUNA CODIGO: Código de la comuna
- COMUNA NOMBRE: Nombre de la comuna
- POB\_COMUNAL: Censo 2017
- SERV\_SALUD: Macrozona a la cual pertenece la comuna
- AM: Tramo A mujeres
- AI: Tramo A indeterminado
- AH: Tramo A hombres
- AT: Tramo A total
- BM: Tramo B mujeres
- BI: Tramo B indeterminado
- BH: Tramo B hombres
- ◆ BT: Tramo B total
- CM: Tramo C mujeres
- CI: Tramo C indeterminado
- CH: Tramo C hombres
- CT: Tramo C total
- DM: Tramo D mujeres
- DI: Tramo D indeterminado
- DH: Tramo D hombres
- DT: Tramo D total
- TM: Total mujeres
- TI: Total indeterminado
- TH: Total hombres
- TT: Total total

#### Actualización de los datos

Contando con el shape de la información de cobertura FO-NASA es posible comenzar a realizar las cartografías para actualizar la plataforma. Esta actualización también considera volver a recolectar los datos, recolectando de manera anual las estadísticas presentadas por FONASA para la Región Metropolitana. Así mismo, para la realización de la actualización de estos datos, se contempla un periodo de 1 semana o el equivalente a 44 horas de trabajo.

#### Limitantes

El indicador se ve limitado por la falta de información acerca del sistema privado de seguros de salud, es decir, isapres. Tampoco fue posible cuantificar el porcentaje de la población que no cuenta con ningún seguro de protección de salud.

#### Tiempo estimado para el cálculo del indicador

La actualización del indicador no debería tomar más de 8 horas laborales en completarse.

Indicador: **Número de casos de Violencia Intrafamiliar (VIF) por tipología de víctima, por comuna**

El indicador expone el número de denuncias ante Carabineros de Chile por Violencia Intrafamiliar (VIF) por comuna. Los datos se encuentran desglosados según tipología de víctima: niños, mujeres, hombres y adultos mayores. Su objetivo es dar a conocer las estadísticas respecto a este tipo de denuncias que afectan la vida e integridad física y sicológica de las personas, especialmente mujeres, niños y adultos mayores.

# Fuentes de información

Este indicador se confecciona a partir de las estadísticas de delito, disponibles en la página de la subsecretaría de prevención del delito, perteneciente al Ministerio del Interior. Este indicador fue elaborado considerando el número total de casos de denuncias VIF con respecto al total de la población comunal. A su vez, los resultados se desglosan según el tipo de víctima: niños, adultos (mujeres y hombres), adultos mayores, y no clasificados. Para poder acceder a la información hay que visitar el sitio: http://cead.spd.gov.cl/ estadisticas-delictuales/ (Imagen 16)

# Elaboración de base de datos

Al igual que con las estadísticas de homicidios, la información acerca de violencia intrafamiliar se encuentra en el portal de estadísticas delictuales de la subsecretaría de

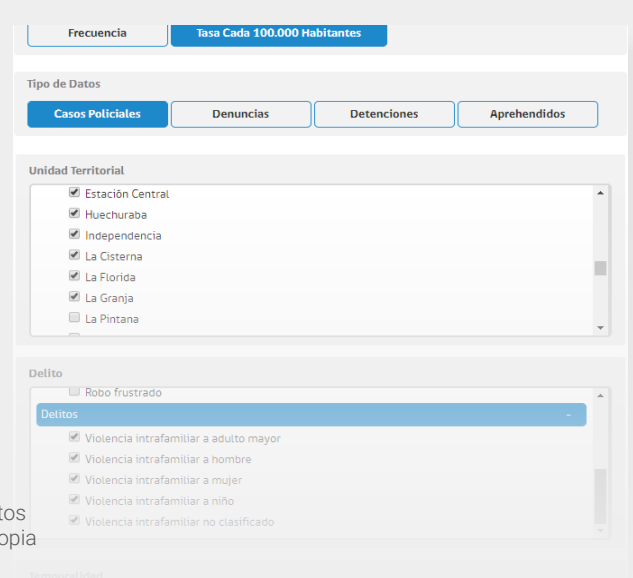

**Imagen 16**<br>Referencia Base de datos Fuente: Elaboración pro

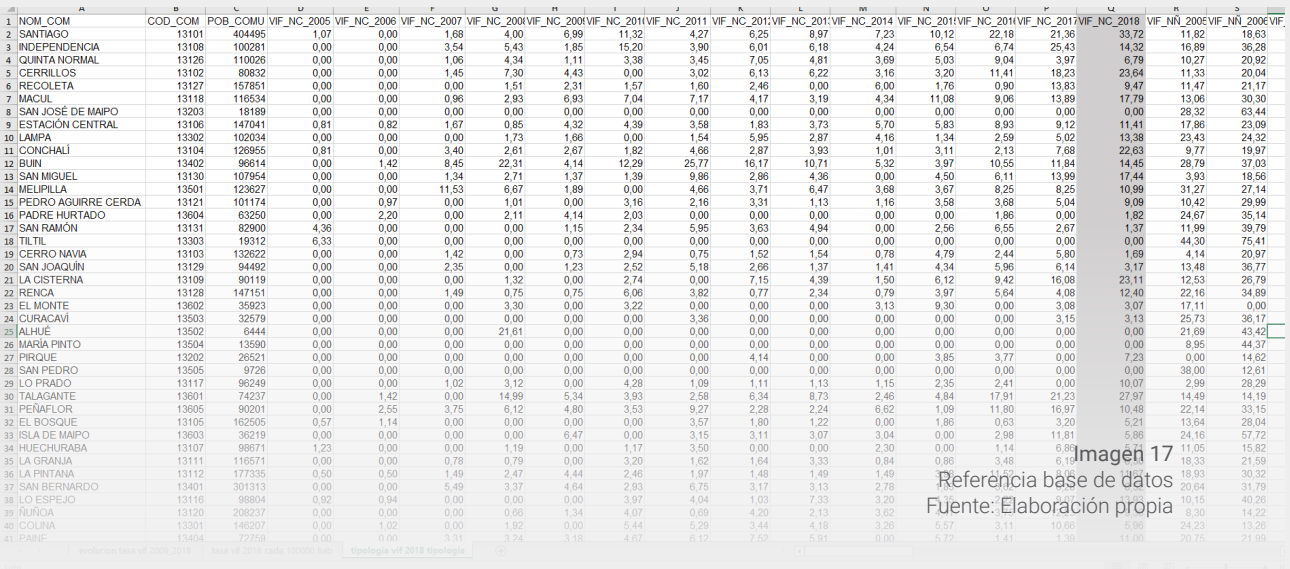

prevención del delito. Este portal online entrega información valiosa para la elaboración de estos indicadores, y es posible acceder a través de la página del CEAD. Una vez obtenida esta información para la región metropolitana, se elaboraron las bases de datos por tipología y año, y se consolidó la tasa de VIF de acuerdo con la población comunal por año. La base de datos resultante se muestra a en la imagen 17.

# Migración a formato shape

Una vez elaborada la base de datos VIF, esta se editó para poder ser exportada a ArcGis, con la finalidad de pasar la información a formato shape (shp.). Para realizar este paso fue necesario agregar el código comunal a toda la RM para poder generar un Join con la capa de comunas del censo INE 2017. Lo anterior resultó en un shape poblado con la tasa VIF por tipología de víctima, por año y por comuna. Los campos de la capa de VIF comunal se encuentran descritas a continuación:

# Metadata

- FUENTE: Superintendencia de prevención del delito, estadísticas anuales de tasa de violencia intrafamiliar cada 100.000 habitantes
	- Campos
- FID: Identificador de coberturas
- SHAPE: Tipo de cobertura (polígono)
- ◆ REGION: RM
- PROVINCIA CODIGO: Código de la provincia
- PROVINCIA NOMBRE: Nombre de la provincia
- COMUNA CODIGO: Código de la comuna
- COMUNA NOMBRE: Nombre de la comuna
- \* POB COMUNAL: Censo 2017
- VIF\_NC\_200: VIF no clasificada 2005
- VIF\_NC\_201: VIF no clasificada 2006
- VIF\_NC\_202: VIF no clasificada 2007
- VIF\_NC\_203: VIF no clasificada 2008
- VIF\_NC\_204: VIF no clasificada 2009
- VIF\_NC\_205: VIF no clasificada 2010
- VIF NC 206: VIF no clasificada 2011
- VIF\_NC\_207: VIF no clasificada 2012
- VIF\_NC\_208: VIF no clasificada 2013
- VIF\_NC\_209: VIF no clasificada 2014
- VIF\_NC\_210: VIF no clasificada 2015
- VIF\_NC\_211: VIF no clasificada 2016
- VIF\_NC\_212: VIF no clasificada 2017
- VIF\_NC\_213: VIF no clasificada 2018
- $\blacktriangleright$  VIF NIÑ 200: VIF niños 2005
- VIF\_NIÑ\_201: VIF niños 2006
- $\blacktriangleright$  VIF NIÑ 202: VIF niños 2007
- VIF\_NIÑ\_203: VIF niños 2008
- $\bullet$  VIF NIÑ 204: VIF niños 2009
- VIF\_NIÑ\_205: VIF niños 2010
- VIF\_NIÑ\_206: VIF niños 2011
- $\blacktriangleright$  VIF NIÑ 207: VIF niños 2012
- $\bullet$  VIF NIÑ 208: VIF niños 2013
- VIF\_NIÑ\_209: VIF niños 2014
- $\blacktriangleright$  VIF NIÑ 210: VIF niños 2015
- $\blacktriangleright$  VIF NIÑ 211: VIF niños 2016
- VIF\_NIÑ\_212: VIF niños 2017
- $\blacktriangleright$  VIF NIÑ 213: VIF niños 2018

#### Actualización de los datos

Contando con el shape de la tasa VIF es posible comenzar a realizar las cartografías para actualizar la plataforma. Esta actualización también considera volver a recolectar los datos, volviendo de manera anual a las estadísticas presentadas por la subsecretaría de prevención del delito para la Región Metropolitana. Así mismo, para la realización de la actualización de estos datos, se contempla un periodo de 1 semana o el equivalente a 44 horas de trabajo.

#### **Limitantes**

El indicador se ve limitado por la dificultad de levantar los casos de violencia intrafamiliar. Se reconoce que muchas veces este delito no se reporta por lo que estas estadísticas son referenciales y podrían sub representar las cifras reales.

Tiempo estimado para el cálculo del indicador Se estiman 8 horas laborales para la actualización el indicador.

Indicador: **Número de homicidios por tipología, por comuna**

Este indicador, perteneciente a la Sub-dimensión de seguridad pública, se elaboró a partir del número de homicidios segregados por tipología de delito, incluyendo de manera particular el número de femicidios, parricidios, entre otros tipos de homicidio. El objetivo de este indicador es medir la seguridad de la ciudadanía con respecto a los delitos de homicidio, lo cual es sumamente útil para mejorar la toma de decisiones respecto de la implementación de medidas en materia de prevención a escala comunal y regional. Si bien el indicador se genera a partir del número de homicidios, estos valores son normalizados con la finalidad de mostrar una tasa de homicidios que va de 1 cada 100.000 habitantes por comuna.

#### Fuentes de información

La fuente de información del indicador pertenece a la subsecretaría de prevención del delito, en particular el Centro

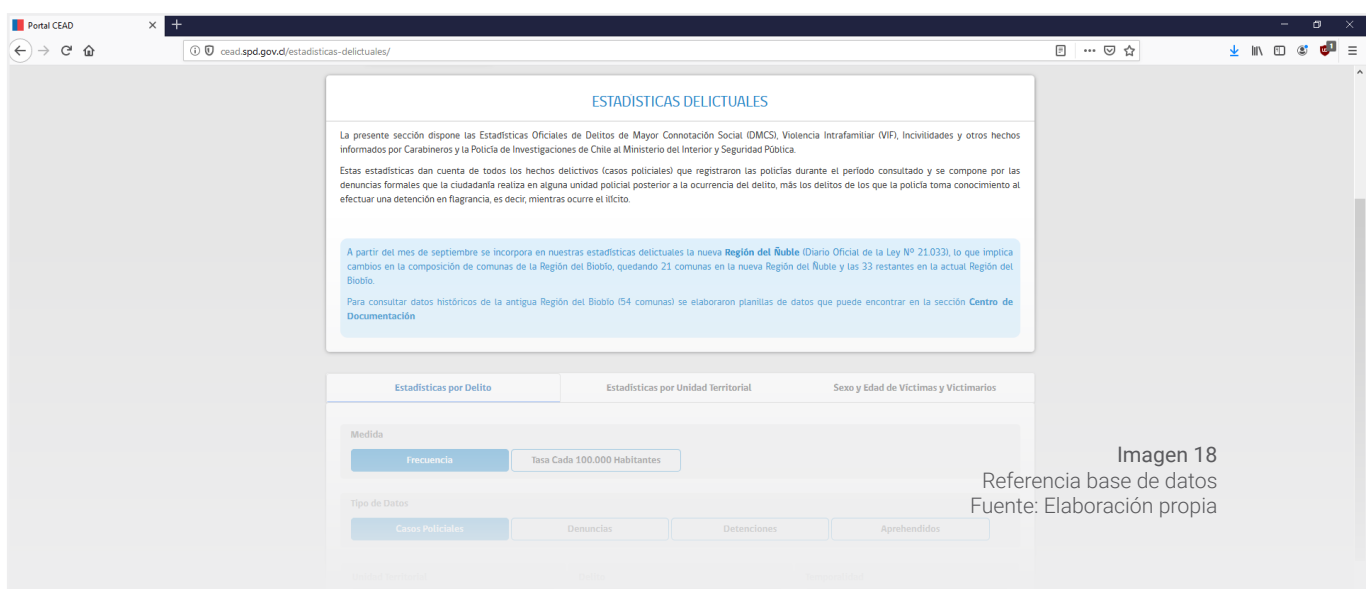

de Estudios y Análisis del Delito (CEAD), quienes cuentan con una plataforma de estadísticas delictuales alojada en la página web de la superintendencia. Para poder acceder a la información hay que visitar el sitio: http://cead.spd.gov.cl/ estadisticas-delictuales/ (Imagen 18)

# Elaboración base de datos

Si bien el portal online entrega información valiosa para la elaboración de estos indicadores, el carácter sensible de esta información limita el acceso a categorías más desagregadas, como la especificidad del tipo de homicidio, por lo que, para obtener esta información es necesario ir de manera presencial a una capacitación en la sala CEAD. En esta capacitación es posible descargar las bases de datos a nivel comunal.

Una vez obtenida esta información para la región metropolitana, se elaboraron las bases de datos por tipología y año, y se consolidó el total de homicidios por año.

# Migración a formato shape

Una vez elaborada la base de dato, esta se editó para poder ser exportada a ArcGis, con la finalidad de pasar la información a formato shape (shp.). Para realizar este paso fue necesario agregar el código comunal a toda la RM para poder generar un Join con la capa de comunas del censo INE

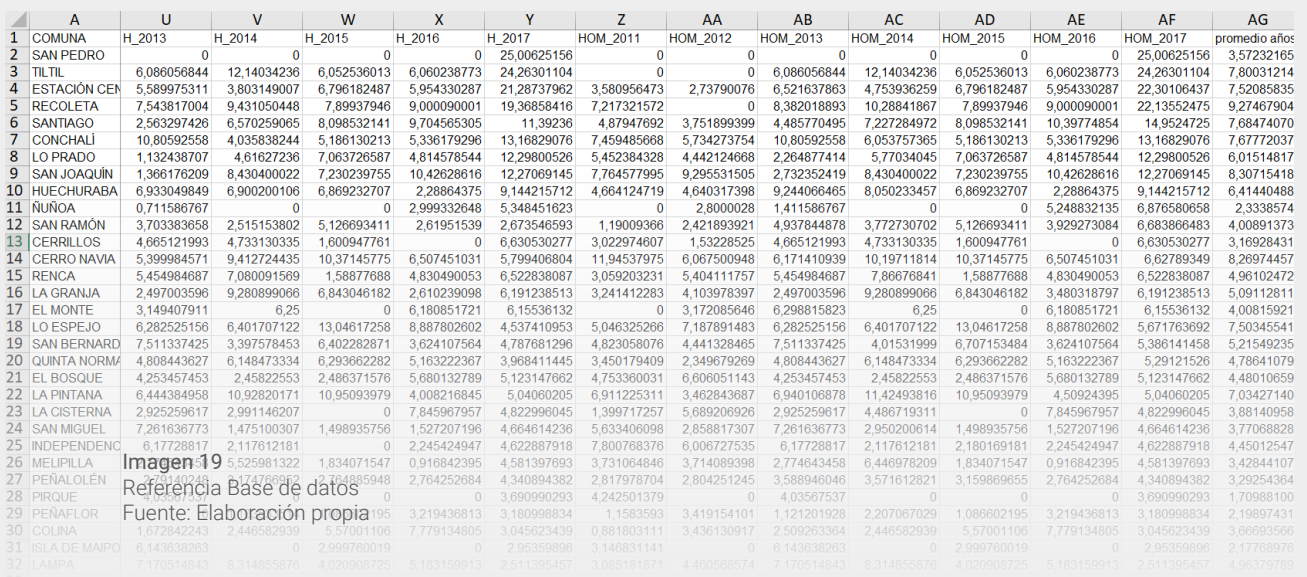

2017. Lo anterior resultó en un shape poblado de la tasa de homicidios por comuna por tipología y desde el año 2011. Los campos de la capa de homicidios se encuentran descritas a continuación:

Metadata

FUENTE: Subsecretaría del delito, estadísticas 2011-2017, Tasa de homicidios por tipología cada 100.000 habitantes por comuna.

Campos

- FID: Identificador de coberturas
- SHAPE: Tipo de cobertura (polígono)
- **\*** REGION: RM
- PROVINCIA CODIGO: Código de la provincia
- PROVINCIA NOMBRE: Nombre de la provincia
- COMUNA CODIGO: Código de la comuna
- COMUNA NOMBRE: Nombre de la comuna
- F\_2011: Tasa de femicidios 2011
- F 2012: Tasa de femicidios 2012
- F\_2013: Tasa de femicidios 2013
- F\_2014: Tasa de femicidios 2014
- F 2015: Tasa de femicidios 2015
- F 2016: Tasa de femicidios 2016
- F 2017: Tasa de femicidios 2017
- I\_2012: Tasa de infanticidio 2012
- I\_2013: Tasa de infanticidio 2013
- $\cdot$  | 2017: Tasa de infaticidio 2017
- P\_2011: Tasa de parricidios 2011
- P\_2012: Tasa de parricidios 2012
- P\_2013: Tasa de parricidios 2013
- P\_2014: Tasa de parricidios 2014
- P\_2015: Tasa de parricidios 2015
- P\_2016: Tasa de parricidios 2016
- P\_2017: Tasa de parricidios 2017
- H\_2011: Tasa de homicidios 2011
- H 2012: Tasa de homicidios 2012
- H 2013: Tasa de homicidios 2013
- ◆ H 2014: Tasa de homicidios 2014
- $\cdot$  H 2015: Tasa de homicidios 2015
- ◆ H 2016: Tasa de homicidios 2016
- H\_2017: Tasa de homicidios 2017
- HOM\_2011: Tasa general de homicidios 2011
- HOM\_2012: Tasa general de homicidios 2012
- HOM\_2013: Tasa general de homicidios 2013
- HOM\_2014: Tasa general de homicidios 2014
- HOM\_2015: Tasa general de homicidios 2015
- HOM\_2016: Tasa general de homicidios 2016
- ◆ HOM 2017: Tasa general de homicidios 2017

# Actualización de los datos

Contando con el shape de la información de homicidios es posible comenzar a realizar las cartografías necesarias para actualizar la plataforma. Esta actualización también considera volver a recolectar los datos, volviendo de manera anual a la sala CEAD, o en su defecto, realizando un convenio con la Superintendencia de Prevención del Delito, para poder acceder a datos más específicos de las cifras de homicidios en la Región Metropolitana. Así mismo, para la realización de la actualización de estos datos, se contempla un periodo de 1 semana o el equivalente a 44 horas de trabajo.

#### Limitantes

La información correspondiente a delitos de mayor connotación social, y en particular los homicidios, puede resultar ser muy valiosa para políticas de prevención y planificación en temas de seguridad pública, pero bien también podría caer en el vicio de estigmatización, cuando mal utilizada. Para efectos de evitar posibles problemáticas de esta naturaleza, los datos quedarán ligados a la comuna, pero no a unidades territoriales más pequeñas, como la ubicación y coordenadas de ubicación de todos los delitos, o intersección entre dos calles en las cuales se cometió uno. De todas maneras, de querer agregar datos más desagregados, estos quedarán ligados a ciertas autoridades comunales, y no estarán disponibles para ser descargados desde la plataforma sin una contraseña.

#### Tiempo estimado para el cálculo del indicador

Indicador toma un promedio de 16 a 20 horas, considerando la visita y capacitación en sala cead, de la Subsecretaria de Prevención del Delito.

#### 3.2 Ordenamiento Territorial

# Indicador:

**Tasa de incremento de la superficie (m2) autorizada para edificaciones o intención de densificación por comuna.**

El indicador busca representar el aumento anual de la superficie aprobada para su construcción mediante los permisos de edificación y recepción de obras otorgados por las Direcciones de Obras Municipales (DOM). El objetivo es conocer la evolución de la construcción a través de estos, lo que permite estimar los procesos de densificación comunal. Dentro de los lineamientos regionales de la estrategia regional de desarrollo, este indicador se enmarca en la promoción de la desconcentración demográfica del área metropolitana de Santiago.

# Fuentes de información

La principal fuente de los datos corresponde a la cobertura espacializada del Instituto Nacional de Estadísticas (INE) del año 2018, la cual se actualiza cada semestre. A su vez, la misma institución es la que provee de las coberturas de comunas del censo 2017 para la generación de la información necesaria para el indicador.

#### Elaboración de la base de datos

El Instituto Nacional de Estadísticas (INE) proporciona una cobertura de los permisos de edificación para la región, e incluso de alcance nacional, cada semestre. En este sentido, la situación inicial es sencilla en cuanto a procesamiento se

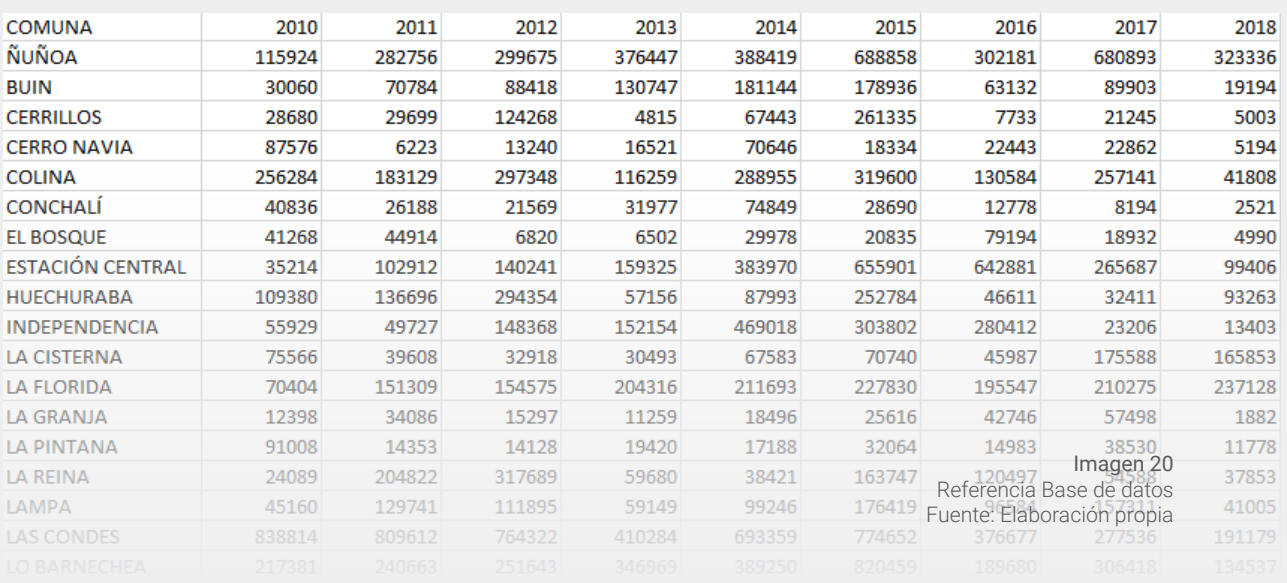

refiere. La información proporcionada para la construcción del mismo corresponde a:

- Nombre de la región
- Código de comuna
- Nombre de comuna
- Año del permiso de edificación
- Unidades totales
- $\cdot$  Uso
- Tipología de uso
- Número de pisos
- Superficie construida (en metros cuadrados)

Una vez revisado los aspectos, los datos deben ser trabajados vía tabla dinámica ya que se efectúan sumatorias de las superficies por cada comuna, y en base a cada año. Luego de eso, se estima la tasa de evolución respecto a un aumento o disminución por cada comuna de la región.

#### Migración a formato shapefile

Posterior a la revisión y construcción de la base de datos, se procedió a la generación del indicador por medio de tasas por cada año de evolución. Esto quiere decir que se comparó el año respecto al anterior, y se entregó un valor (expresado en porcentajes) respecto a la expansión o disminución de las superficies construidas por cada comuna. Los periodos analizados son los siguientes:

- 2010-2011
- $\star$  2011-2012
- $\cdot$  2012-2013
- 2013-2014
- 2014-2015
- 2015-2016
- 2016-2017
- $\cdot$  2017-2018

El siguiente paso fue la generación de una unión de campos, o también conocido como "Join", que permitió la visualización de los datos a escala comunal. Las columnas definidas en el shapefile quedan de manifiesto en el siguiente listado:

Metadata

FUENTE: Instituto Nacional de Estadísticas (INE), 2018

# Campos

- FID: Identificador de coberturas
- SHAPE: Tipo de cobertura (polígono)
- REGION: Código de región
- NOM\_REGION: Nombre de la región
- PROVINCIA: Código de la provincia
- NOM\_PROVIN: Nombre de la provincia
- COMUNA: Código de comuna
- NOM\_COMUNA: Nombre de la comuna
- 2010-2011: Tasa de variación de superficie de permisos de edificación por comuna periodo 2010-2011
- 2011-2012: Tasa de variación de superficie de permisos de edificación por comuna periodo 2011-2012
- 2012-2013: Tasa de variación de superficie de permisos de edificación por comuna periodo 2012-2013
- 2013-2014: Tasa de variación de superficie de permisos de edificación por comuna periodo 2013-2014
- 2014-2015: Tasa de variación de superficie de permisos de edificación por comuna periodo 2014-2015
- 2015-2016: Tasa de variación de superficie de permisos de edificación por comuna periodo 2015-2016
- 2016-2017: Tasa de variación de superficie de permisos de edificación por comuna periodo 2016-2017
- 2017-2018: Tasa de variación de superficie de permisos de edificación por comuna periodo 2017-2018

# Actualización de los datos

El indicador tiene la opción de ser actualizado de manera anual, e incluso semestral, ya que INE es el encargado de proveer la base de datos que permite cruzar los datos respecto a la superficie, entre otros elementos. Por este motivo, se pudo elaborar una temporalidad de 8 años, lo que entrega claves de los procesos de densificación que han sufrido algunas comunas.

# Limitantes

Pese a ser considerado un actor clave dentro de la construcción del indicador, el INE puede ser un factor en cuanto

a la actualización de las bases de datos de permisos de edificación, ya que si los municipios en cuestión no reportan los catastros, se vuelve complejo para el servicio el levantamiento de estos datos, por lo que es primordial que este servicio público continúe con esta tarea para la periodicidad y actualización del indicador.

Tiempo estimado para el cálculo del indicador Se estima unas 40 horas para el cálculo del indicador.

#### Indicador:

**Porcentaje de tipologías de usos de suelo por comuna**

El indicador representa la multiplicidad de usos de suelo actuales de las comunas de la región metropolitana en base a la información entregada por el Servicio de Impuestos Internos (SII) por medio de sus catastros. El objetivo es identificar los usos actuales, y determinar los enfoques en cuanto al desarrollo de las comunas se refiere. Dentro de los lineamientos planteados por la estrategia regional de desarrollo, se posiciona dentro de la promoción de la desconcentración demográfica en el área metropolitana.

#### Fuentes de información

La fuente de información primaria corresponde a la base de usos de suelo de Servicios de Impuestos Internos (SII), la cual se libera cada semestre por medio de su página, a nivel de manzana, las cuales vienen predeterminadas por ellos. En segundo orden, podrán ser los instrumentos de planificación territorial (IPT's) una fuente en cuanto a usos de suelo normados se refiere. Sin embargo, se privilegia a SII como el ente que provee del dato original para el indicador.

# Elaboración de la base de datos

La base de destino de usos de suelo se puede descargar directamente desde el sitio web de SII, en un formato que debe ser operado vía excel. En este programa se deberá ordenar la base por campos de información, que conserven la información base respecto al código de manzanas de este servicio. Cabe destacar que el código comunal no

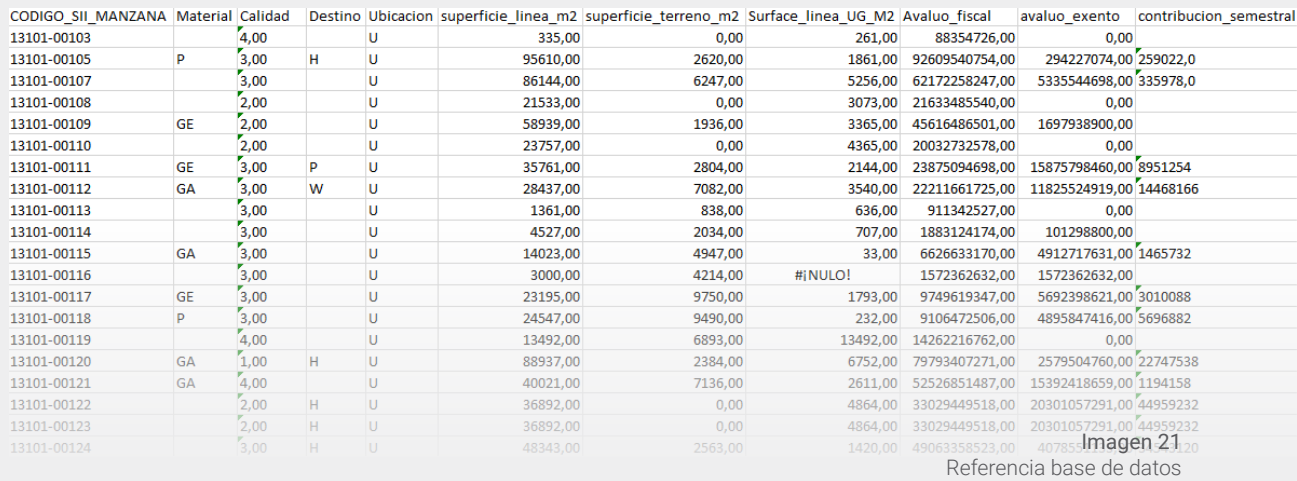

Fuente: Elaboración propia

necesariamente es correlativo al planteado por el Instituto Nacional de Estadísticas (INE), al igual que el de manzana, por lo que no pueden ser asociados en la misma cobertura.

Una vez aplicada la separación por columnas en los datos, se observa que el campo "Destino" es la que entrega la información necesaria para el indicador, la cual se encuentra vinculada a una manzana perteneciente a una comuna. Con esta información, se puede comenzar a trabajar para obtener el dato final.

# Migración a formato shapefile

Tal como se pudo apreciar la base de datos posee el código de manzana del SII, el cual es la concatenación entre comuna y manzana, con el cual es posible generar una unión de campos, o también conocido como "Join" en un SIG, respecto a la cobertura de la división por manzana disponible por el mismo servicio, del año 2015. En este sentido, es vital que tanto en la base de datos como en el shapefile tengan la misma concatenación descrita.

Una vez generado el análisis, se procede a calcular las superficies de cada uno de los usos determinados, en función de las manzanas de cada comuna. Los campos relevantes en la generación del indicador son los siguientes:

Metadata

- FUENTE: Servicio de Impuestos Internos (SII), 2018 Campos
- FID: Identificador de Coberturas
- SHAPE: Tipo de cobertura
- NOM\_COMUNA: Nombre de comuna
- COMUNA: Código de comuna
- MANZ\_SII: Código de manzana SII
- CMN\_MZ: Código de comuna-manzana SII
- USO: Código de destino de uso de suelo
- DESTINO: Tipología de destino de uso de suelo
- SUP\_HA: Superficie de la tipología de destino de uso de suelo

# Actualización de los datos

La base de destino de usos de suelo se actualiza cada semestre, por lo que es posible contar con una actualización constante de los datos. Sin embargo, es fundamental lograr una actualización y entrega de la cobertura de manzanas de SII, lo que permitirá abarcar más comunas, unir más datos, y contar con un indicador temporal, lo que permitirá su actualización constante.

# Limitantes

Las principales limitantes del indicador tienen que ver con la actualización, y disponibilidad de la base de datos, dado que son insumos necesarios para el cálculo. A su vez, si el servicio decide no entregar más información al respecto, los instrumentos de planificación territorial debieran ser la salida del indicador, pero con el factor de no ser actualizables en el tiempo, dado que dependen de la voluntad de cada municipio respecto al enfoque comunal que buscan.

#### Tiempo estimado para el cálculo del indicador

Se estiman 40 horas aproximadamente para el cálculo de este indicador.

#### Indicador:

**Porcentaje de unidades vecinales que tienen entre un 20% y 60% de hogares vulnerables**

Este indicador busca caracterizar aquellas unidades territoriales que cuentan con un grado de integración residencial con otros grupos socioeconómicos, es decir, que presente entre un 20% y 60% de población catalogada como "vulnerable". El objetivo es dar a conocer las brechas territoriales existentes en la región, con la finalidad de enfrentar los problemas de la segregación urbana e integración de los barrios en el país. Dentro de lo planteado en la estrategia regional de desarrollo, el indicador se enmarca en el lineamiento sobre la promoción de la desconcentración demográfica del área metropolitana.

# Fuentes de información

La fuente de los datos para la generación del indicador proviene del Registro social de hogares del año 2017, proveniente del Ministerio de Desarrollo Social, al igual que la delimitación de las unidades vecinales, las cuales no tienen una fecha de actualización por parte de la entidad. Respecto al indicador, su fuente proviene del Sistema de Indicadores y Estándares del Desarrollo Urbano (SIEDU), del Consejo Nacional de Desarrollo Urbano.

# Elaboración de la base de datos

Dado que el indicador es parte de SIEDU, los campos vienen ordenados en base a lo que necesita para el indicador. En este sentido, se necesita conocer la cantidad de unidades

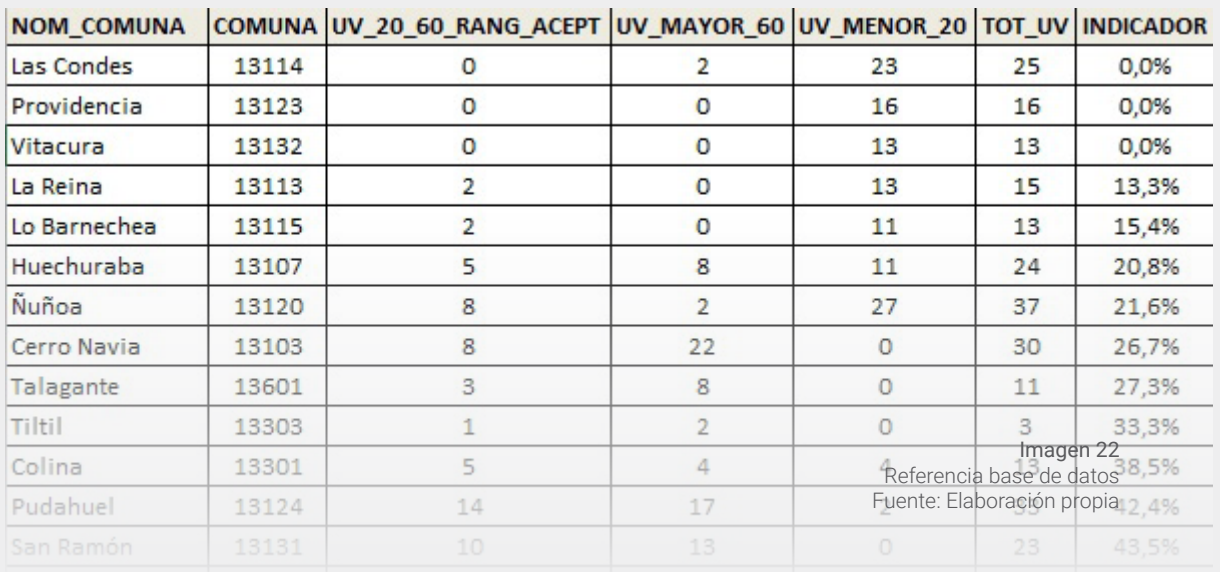

vecinales que están bajo el 20% más vulnerable, aquellas que están entre un 20% y 60%, y sobre un 60% de hogares vulnerables. Además, la base aportada por el Ministerio de Desarrollo Social entrega la cantidad de unidades vecinales por comuna. Con estos insumos, es posible aplicar el cuociente para el indicador, el cual corresponde a aquellas unidades vecinales que tienen entre un 20% y 60% de hogares vulnerables, y el total por comuna.

#### Migración a formato shapefile

Al igual que otros indicadores, la generación de la cobertura shapefile se basa en una unión de campos, o también conocido como "Join" por medio del nombre de comunas, en función de la cobertura del censo 2017. Los campos generados son los siguientes:

Metadata

FUENTE: Sistema de indicadores y estándares del desarrollo urbano (SIEDU), 2018

Campos

- FID: Identificador de coberturas
- SHAPE: Tipo de cobertura (Polígono)
- REGION: Código de región
- PROVINCIA: Código de provincia
- NOM\_REGION: Nombre de región
- NOM\_PROVINCIA: Nombre de la provincia
- NOM\_COMUNA: Nombre de la comuna
- CUT: Código de comuna
- UV\_20\_60\_R: Unidades vecianles que tienen entre un 20% y un 60% de hogares vulnerables
- UV\_MAYOR\_6: Unidades vecianles que tienen más del 60% de hogares vulnerables
- UV\_MENOR\_2: Unidades vecinales que tienen menos del 20% de hogares vulnerables
- TOT\_UV: Total de unidades vecinales por comuna
- INDICADOR: Porcentaje de unidades vecinales que tinen entre un 20% y un 60% de hogares vulnerables

# Actualización de los datos

El indicador puede ser actualizado a medida que el Ministerio

de Desarrollo Social actualice la información del registro social de hogares, con su respectiva cobertura. Además, gracias a que forma parte de los indicadores SIEDU, tiene opciones de ser replicado constantemente.

#### **Limitantes**

Las principales limitantes van acorde con la actualización y disponibilidad del Registro Social de Hogares por parte de la entidad a cargo, y que sea replicable de manera constante.

Tiempo estimado para el cálculo del indicador Se estima para el cálculo del indicador 6 horas.

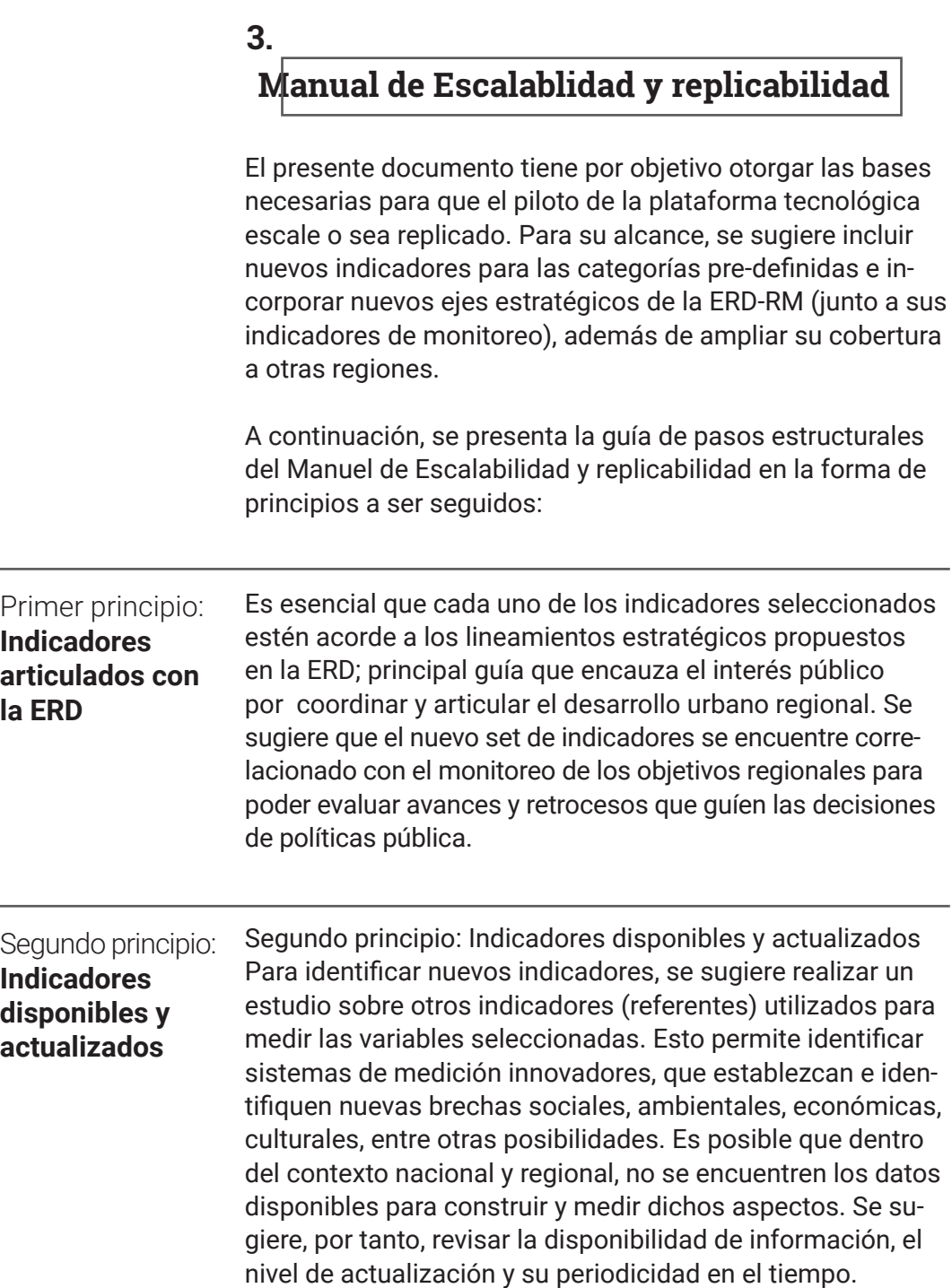

l,

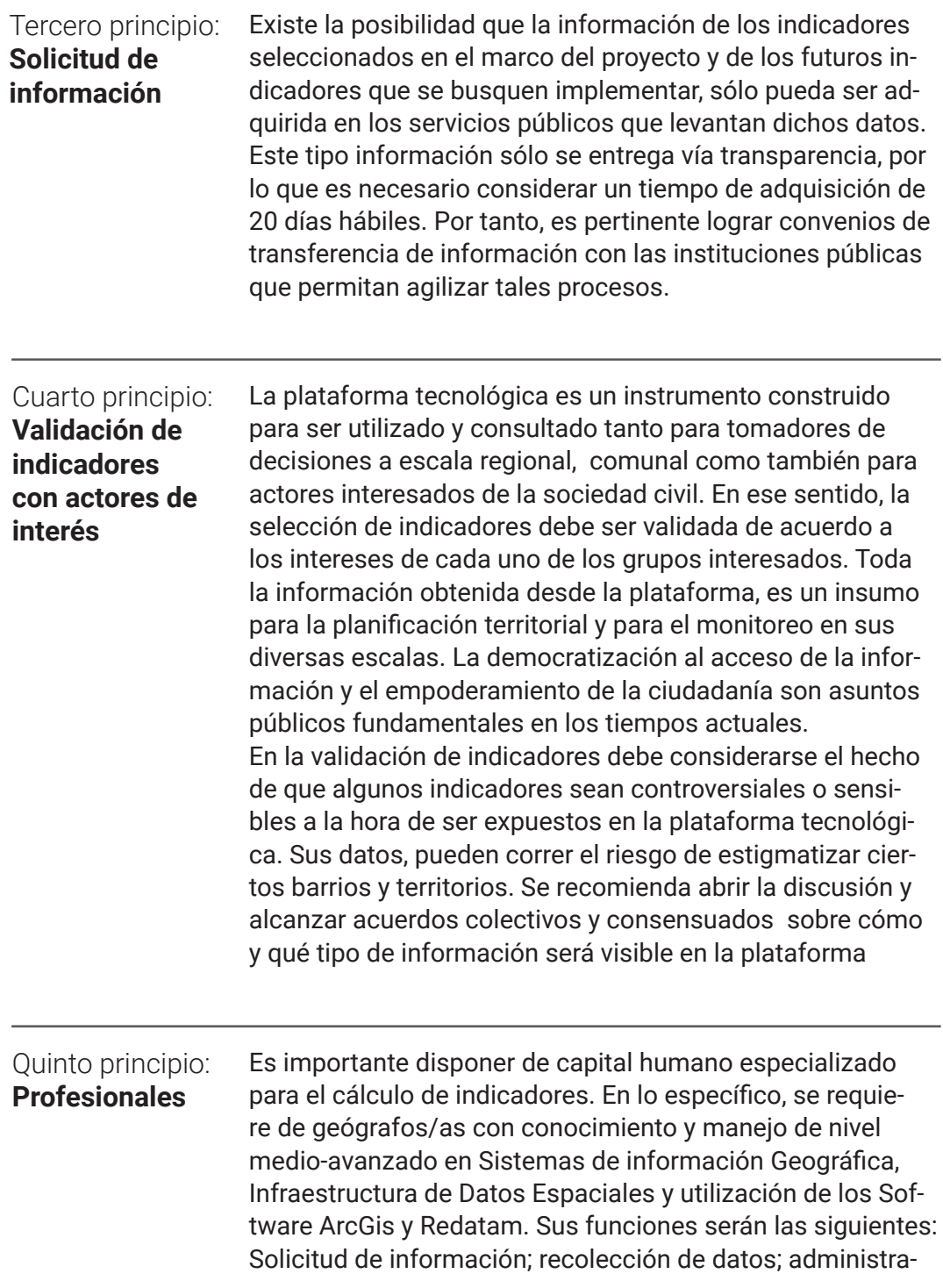

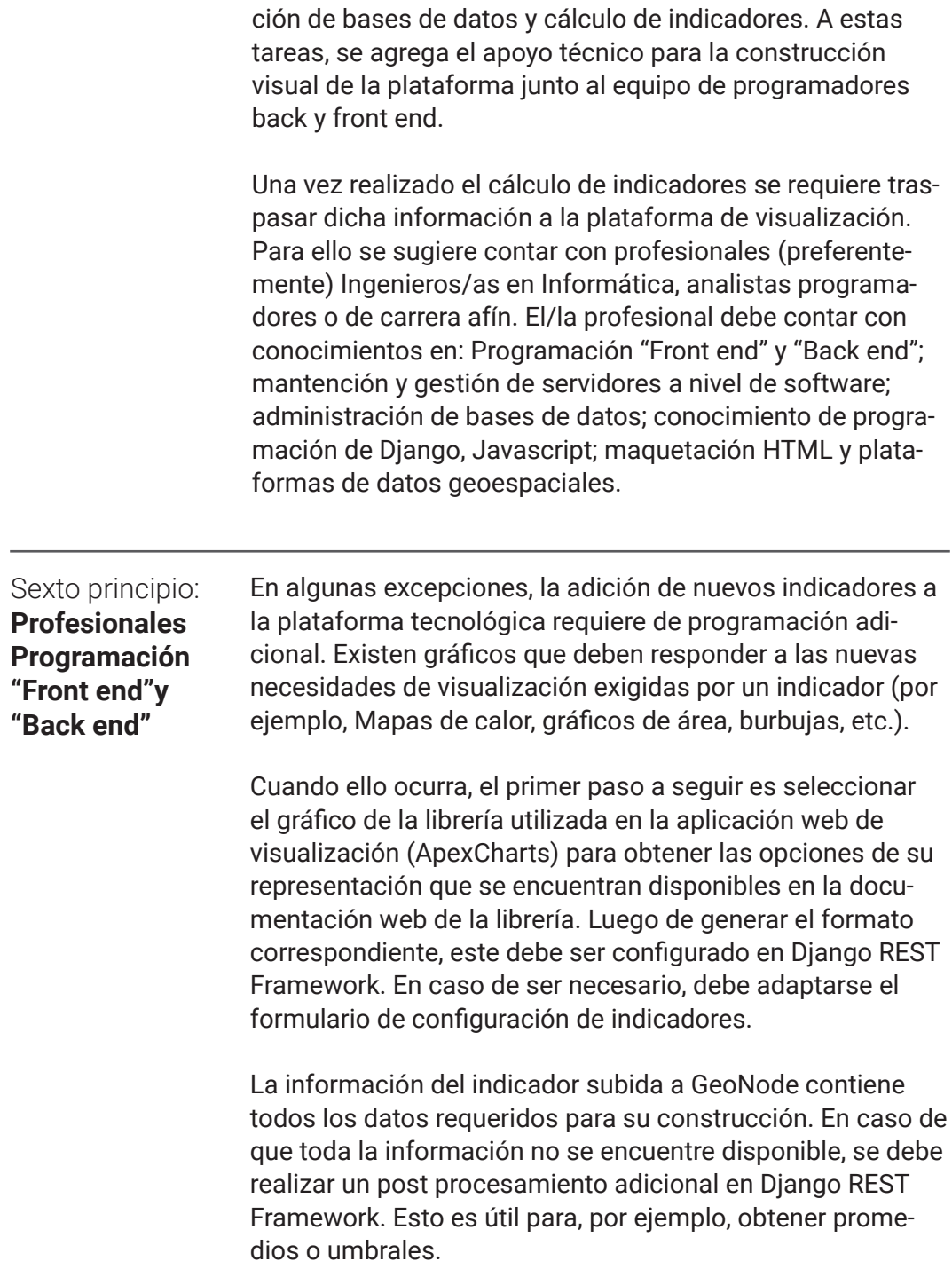

 $\overline{\phantom{a}}$ 

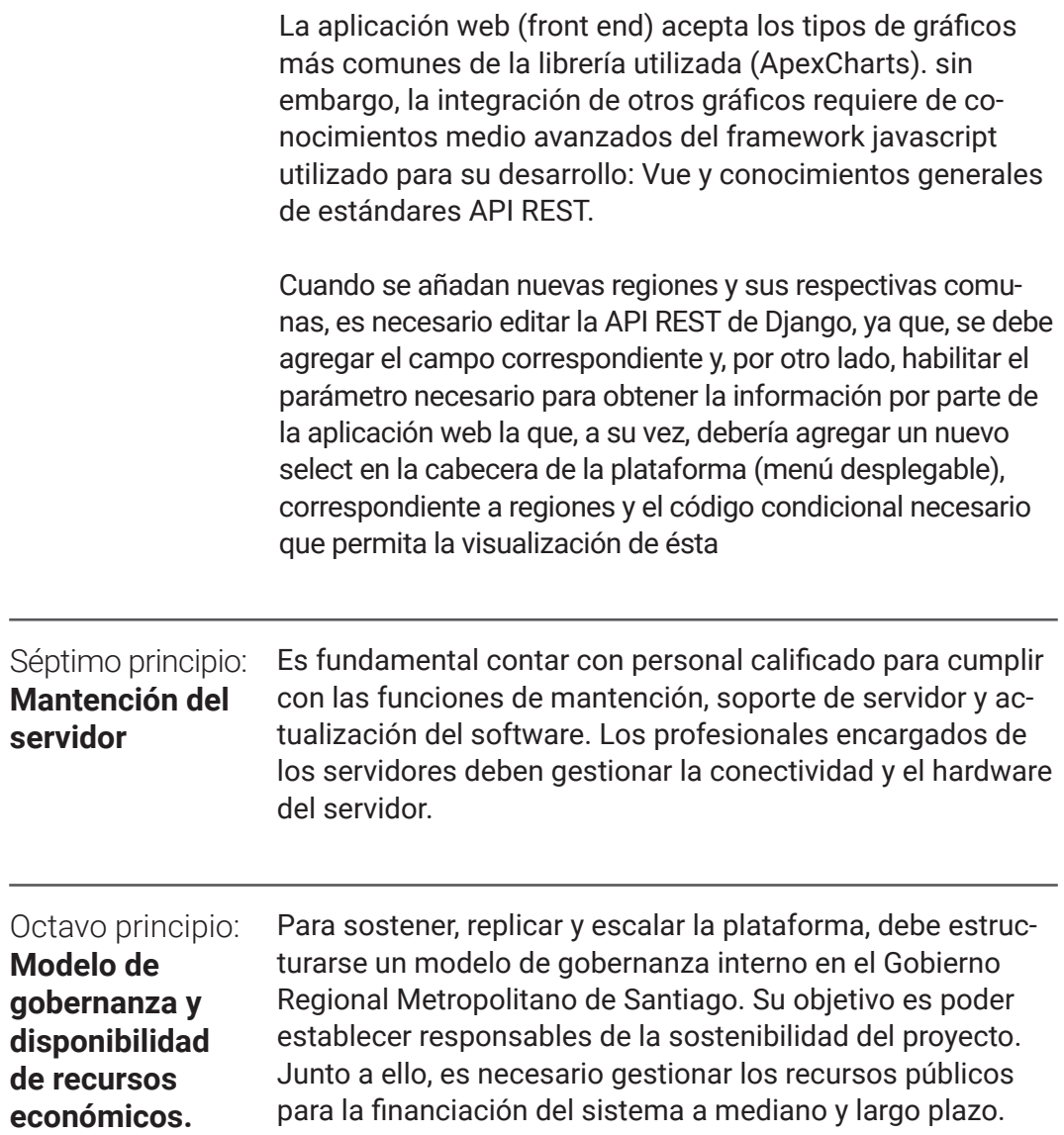

 $\overline{\phantom{a}}$